08–1–037–0219

三次元チェス対戦ゲームの開発

 $24 \quad 1 \quad 31$ 

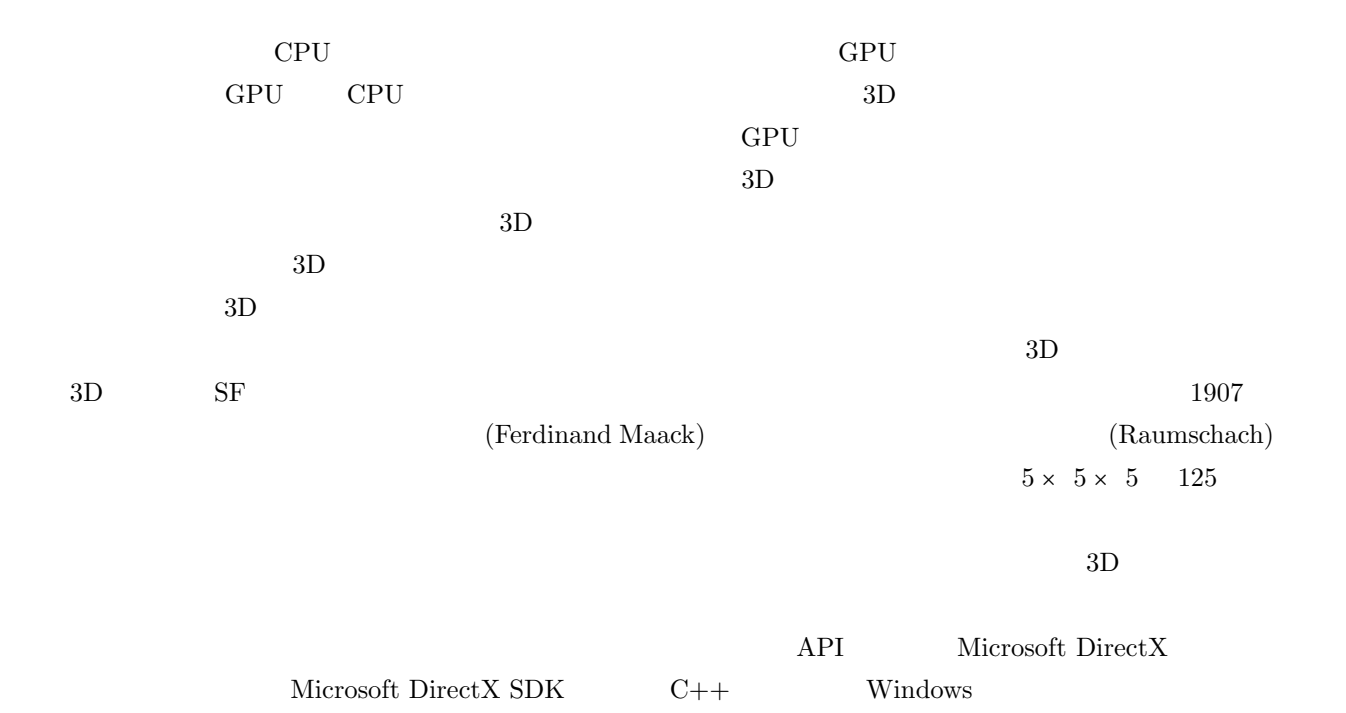

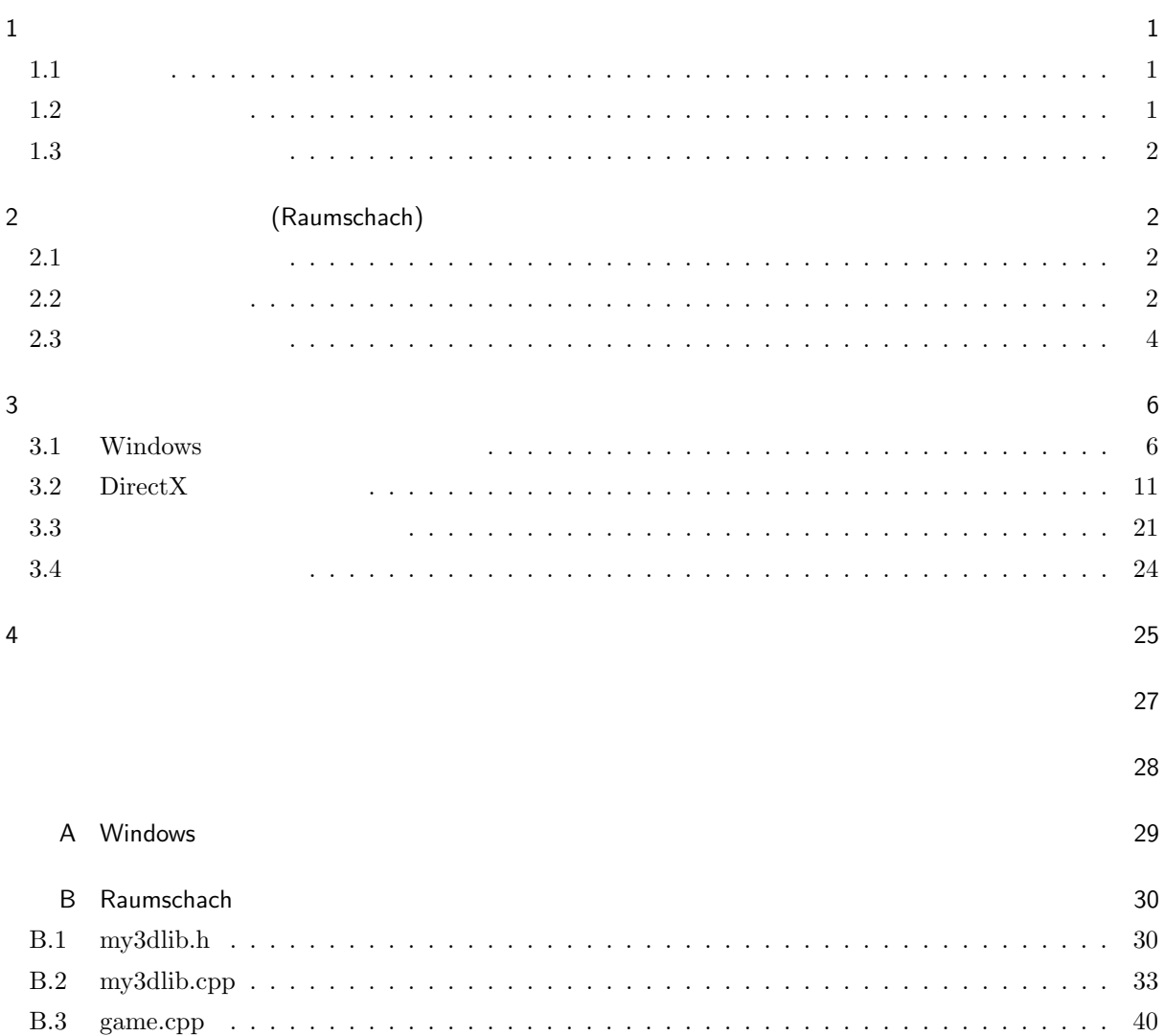

B.4 main.cpp . . . . . . . . . . . . . . . . . . . . . . . . . . . . . . . . . . . . . . . . . . . . . . 68

 $\mathbf 1$  $1.1$ 

 $($  GPU)  $($ or CPU GPU GPU GPU しゅうしんしゅう しゅうしゅん しゅうしゅうしょう  $\rm GPU$  $3D$  $GPU$  cpu cpu  $GPU$  $[1][2]$  $3D$  $3D$  $2D$   $3D$  $3D$  $3D$ アプリケーションの開発にはマイクロソフト社の提供するマルチメディア処理用の API 群である Microsoft  $\begin{minipage}[c]{0.5cm}{\text{DirectX}}{\small{[5]}} \end{minipage}$  <br/> $\begin{minipage}[c]{0.4cm}{\text{InterestX}}{\small{[5]}} \end{minipage}$  Microsoft DirectX SDK  $\begin{minipage}[c]{0.4cm}{\text{C++}} \end{minipage}$ 1.2  $3D$   $3D$   $3D$  $(Raumschach)[4]$ 1907  $(Ferdinand Maack)$  3D 3D Three Dimensional Eight Level Chess[7]  $\,$  3D CHESS[8]  $\,$  $3D$  $3D$  $\text{Raumschach}[9]$ 

 $1.3$  $\frac{1}{2}$   $\frac{3}{2}$  $\rm{Direct} X$ 2 (Raumschach) (Raumschach) (Chess) Fairy Chess Fairy Chess  $2.1$  $5 \times 5 \times 5$  125 (Column)  $A \tE$  (File) a e (Rank) 1  $5$  Bb5 , ,  $6$ (King) (Queen) (Bishop) (Knight) (Rook) (Pawn))  $(Union)$  7  $A,B$  1,2  $\text{D,E}$  4,5 1  $\text{D}$  $\overline{\phantom{a}}$  $($   $\vdots$  $(P)$  (Check) (Checkmate)  $2.2$  $(x, y, z)$  (a  $\le x \le e, 1 \le y \le 5, A \le z \le E$ ) (, , ) *•* キング 1  $(x, y, z)$   $(x \pm 1, y \pm 1, z \pm 1),$  $(x, y \pm 1, z \pm 1), (x \pm 1, y, z \pm 1), (x, y, z \pm 1), (x, y \pm 1, z), (x \pm 1, y, z)$ 

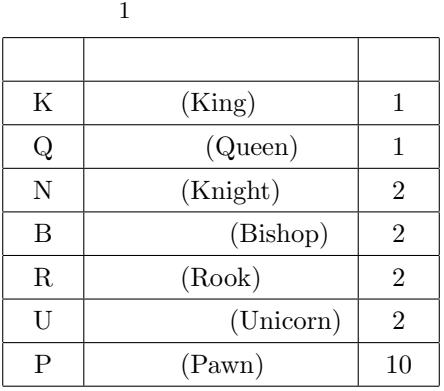

 $xy$  yz zx

$$
12
$$
  
(0, ±1, ±1), (±1, 0, ±1), (±1, ±1, 0) 1

$$
(0,0,\pm 1),\ (0,\pm 1,0),\ (\pm 1,0,0) \qquad \qquad 1
$$

•  
\n2  
\n90  
\n
$$
(x, y, z)
$$
  
\n $(x \pm 1, y \pm 2, z), (z \pm 1, y, z \pm 2), (x, y \pm 2, z \pm 1)$   
\n(10)  
\n $(x \pm 2, y \pm 1, z), (z \pm 2, y, z \pm 1),$   
\n $(x \pm 2, y \pm 1, z), (z \pm 2, y, z \pm 1),$ 

$$
(\pm 1, \pm 1, \pm 1) \qquad \qquad 1
$$

27 
$$
(x, y, z) (x, y, z = \{-1, 0, 1\})
$$
 0  $(0, 0, 0)$  26

$$
2 \qquad 3 \qquad \qquad \times
$$

*•* ビショップ

*•* ユニコーン

*•* クイーン

*•* ポーン

*•* ルーク

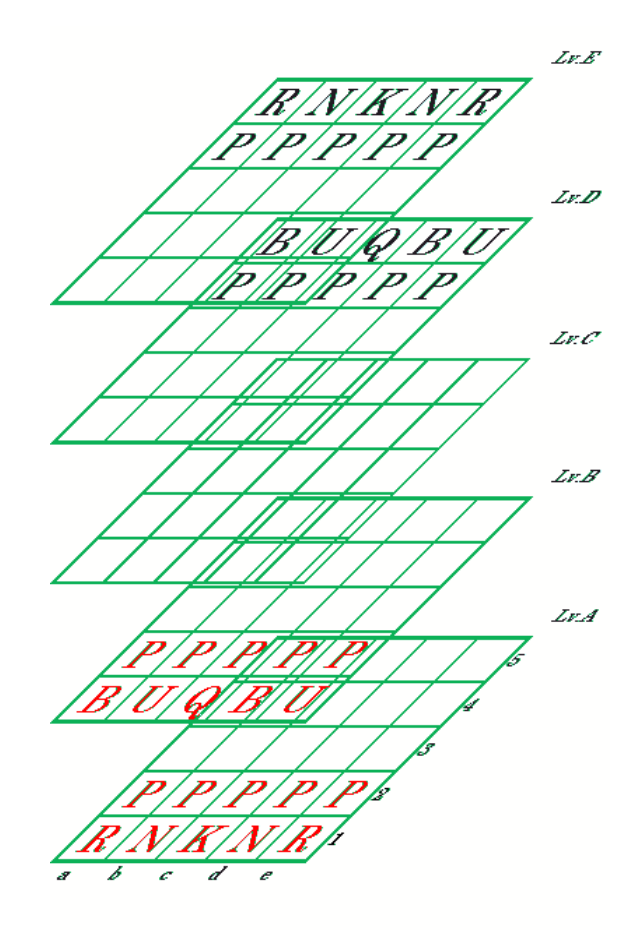

 $1$ 

$$
(x, y, z) \qquad (x, y, z)
$$
\n
$$
(x, y, z + 1) \qquad (x \pm 1, y + 1, z), (x \pm 1, y, z + 1), (x, y + 1, z + 1)
$$
\n
$$
(x \pm 1, y - 1, z), (x \pm 1, y, z - 1), (x, y - 1, z - 1)
$$
\n
$$
(x \pm 1, y - 1, z), (x \pm 1, y, z - 1), (x, y - 1, z - 1)
$$
\n
$$
Cc3 \qquad Cc4 \qquad Dc3
$$
\n
$$
C64, Cd4, Db3, Dd3, Dc4 \qquad Cc2 \qquad Bc3 \qquad Cb2, Cd2, Bb3, Bd3, Bc2
$$
\n
$$
4 \qquad \times
$$
\n
$$
2 \qquad 2
$$

 $(2\text{-step initial move})$  2

 $2.3$ 

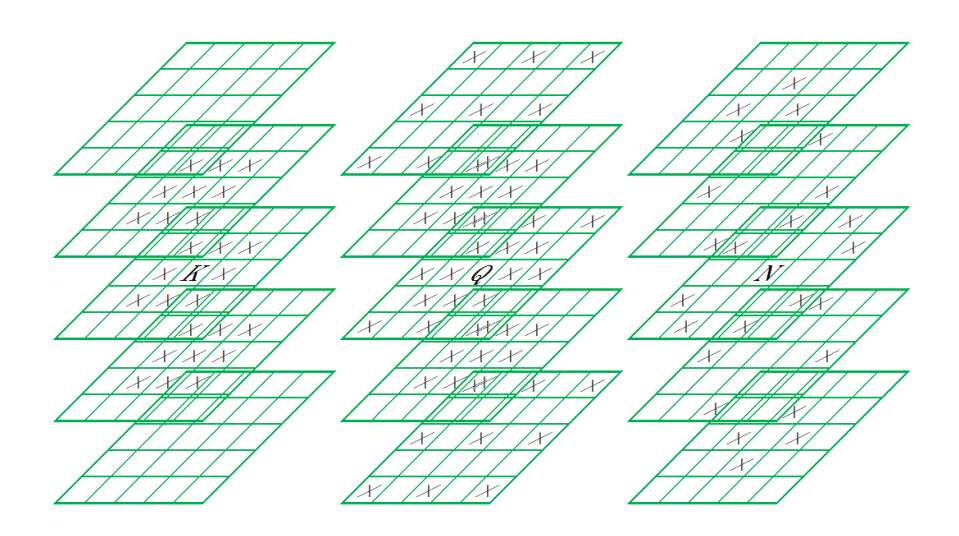

2 キング・クイーン・ナイトの動き方

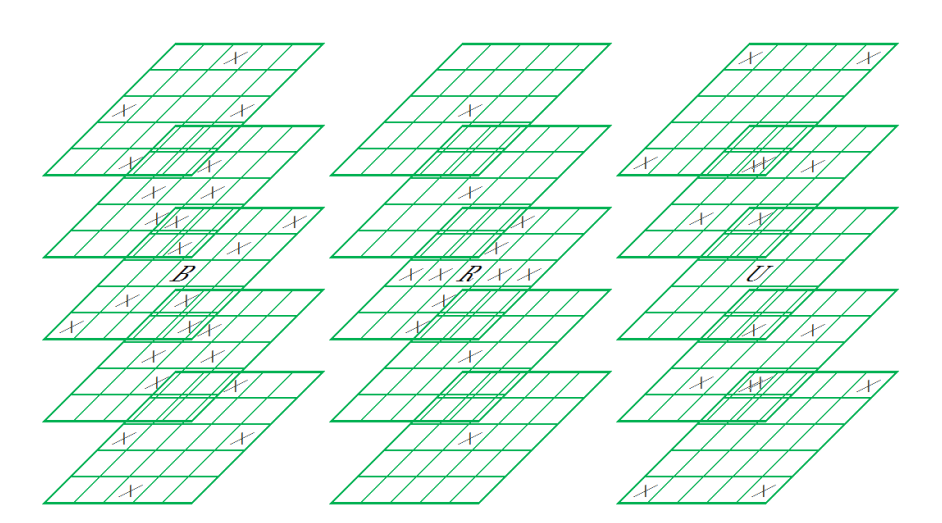

 $3$ 

*•* ステールメイト

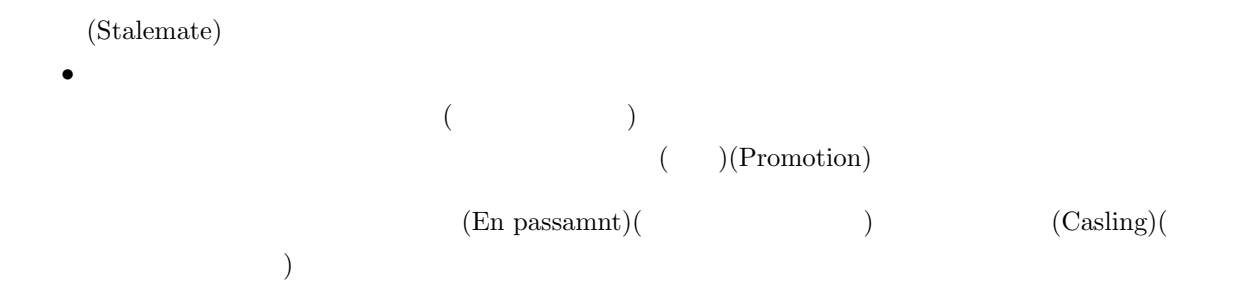

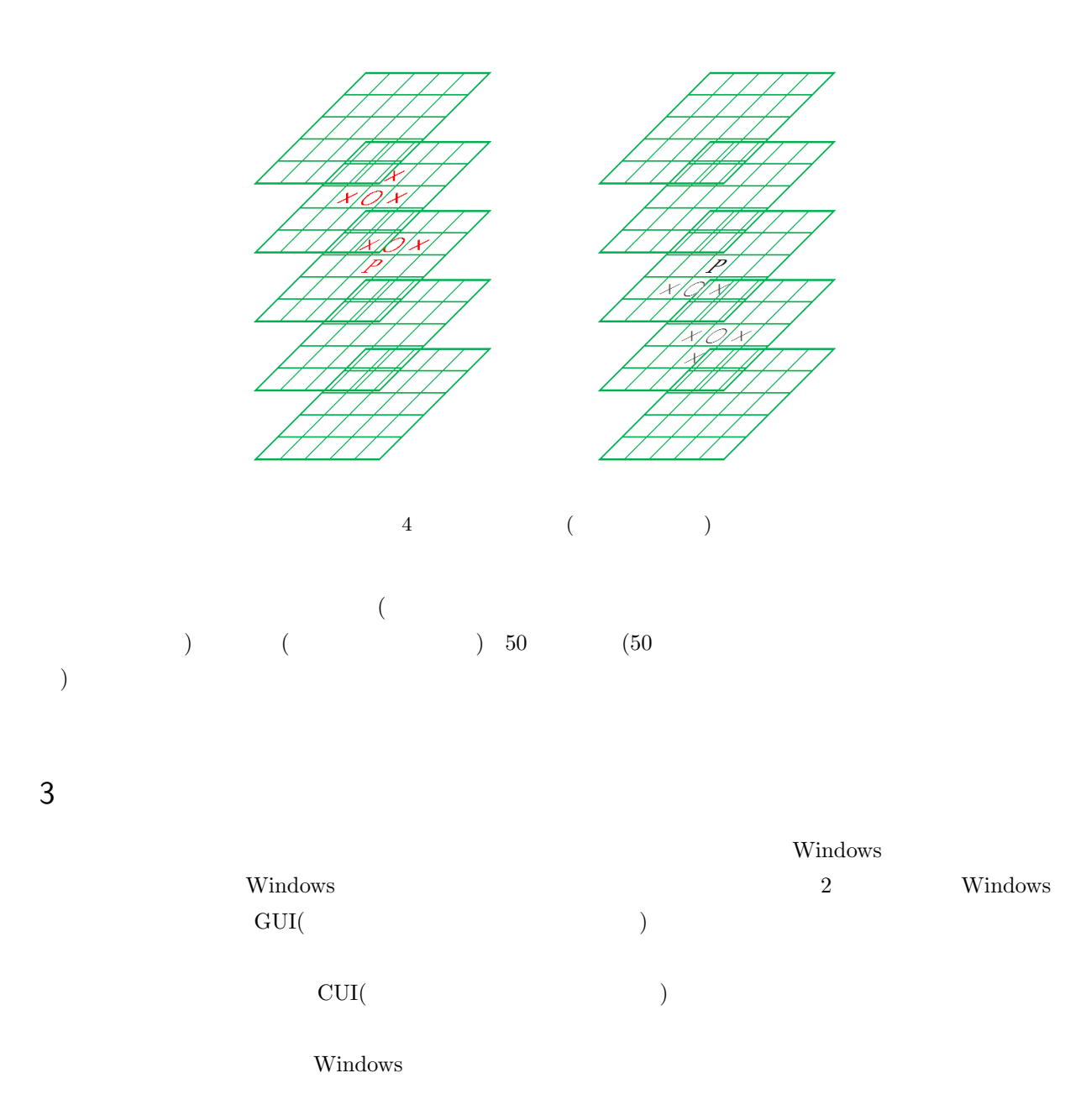

## 3.1 Windows

Windows **The United States 200** 

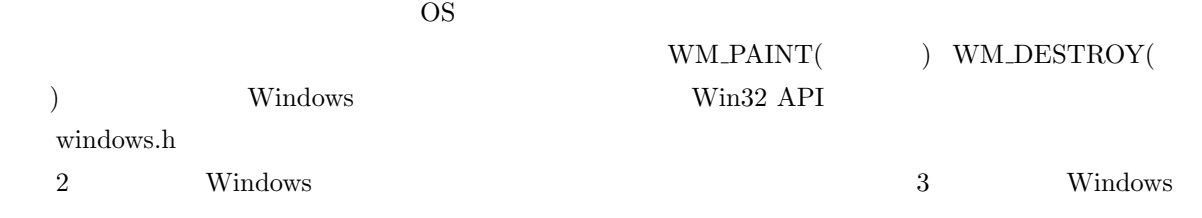

*•* tchar.h

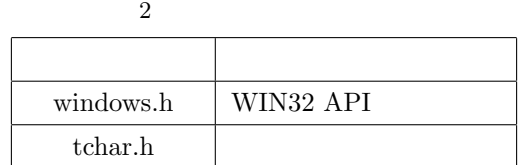

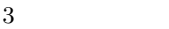

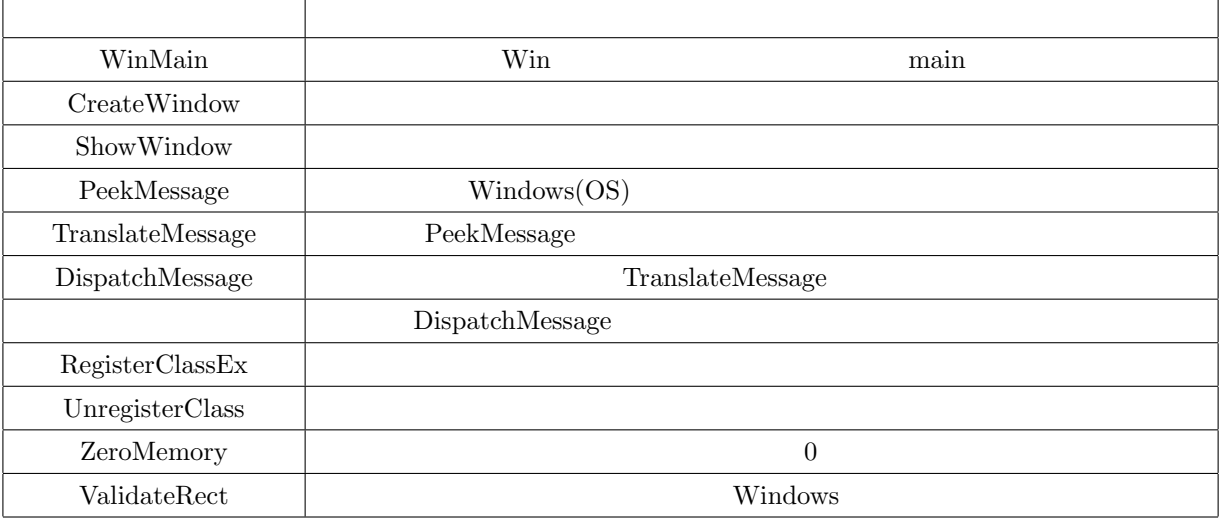

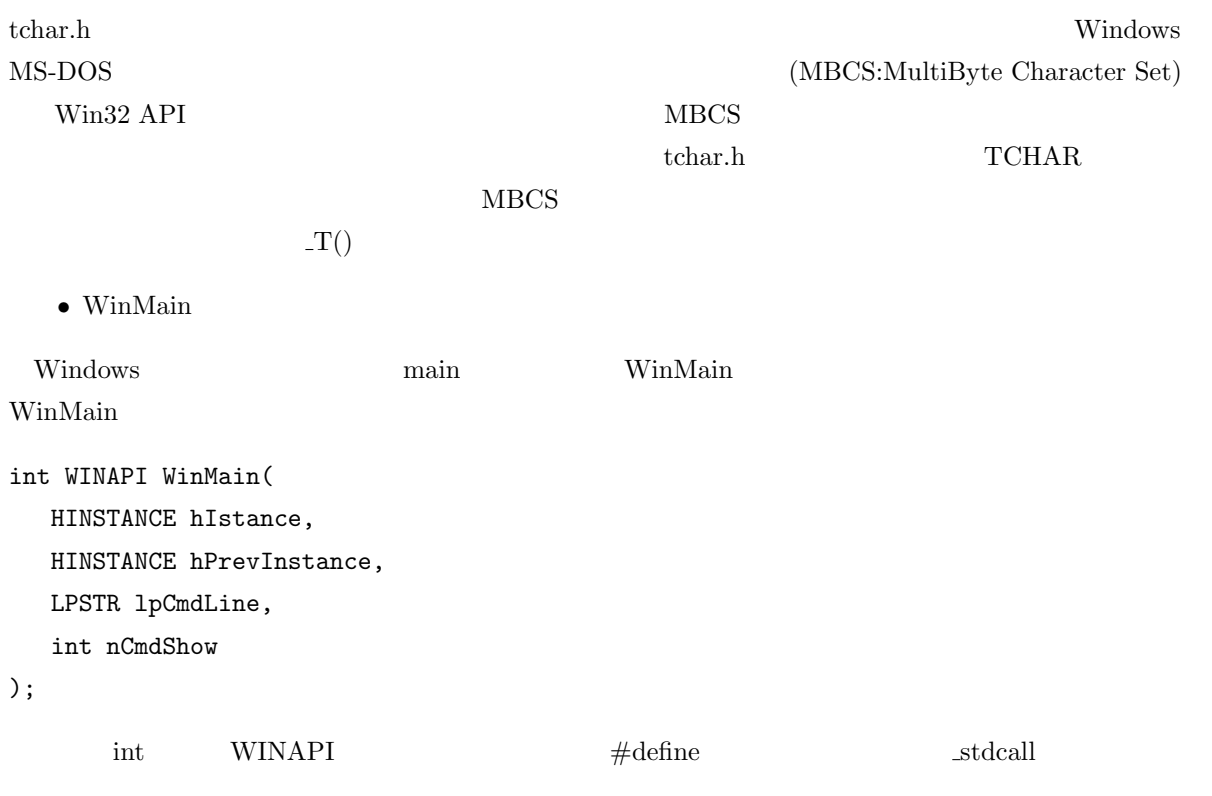

#### $\label{eq:thm:univ} \text{HINSTANCE}$

hPrevInstance Windows

NULL lpCmdLine

nCmdShow

- CreateWindow
- ShowWindow

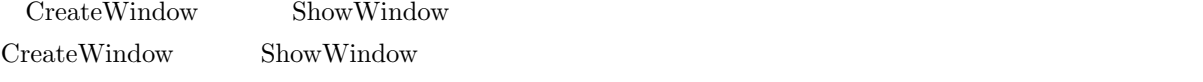

HWND CreateWindow(

LPCTSTR lpClassName, LPCTSTR lpWindowName, DWORD dwStyle, int x,y, int nWidth,nHeight, HWND hWndParent, HMENU hMenu, HINSTANCE hInstance, LPVOID lpParam

#### );

BOOL ShowWindow( HWND hWnd,

int nCmdShow

```
);
```
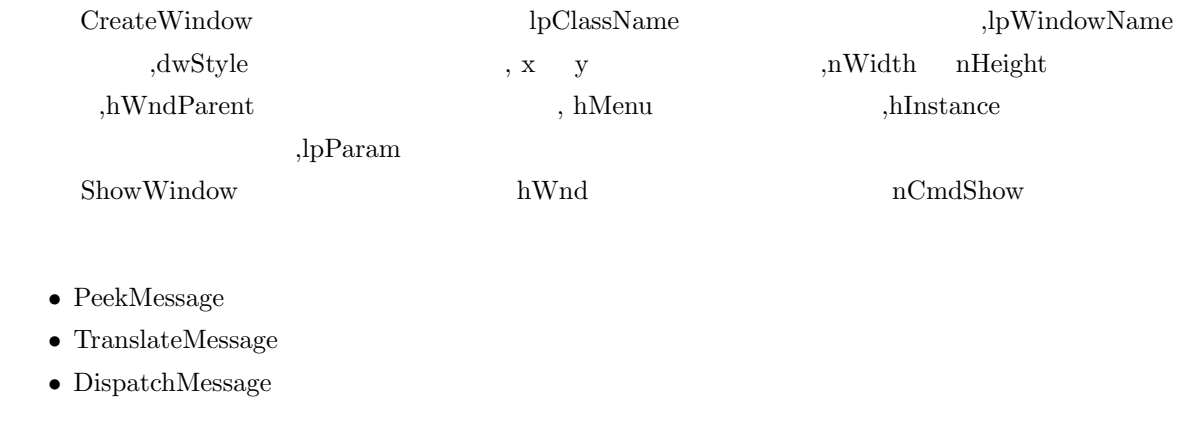

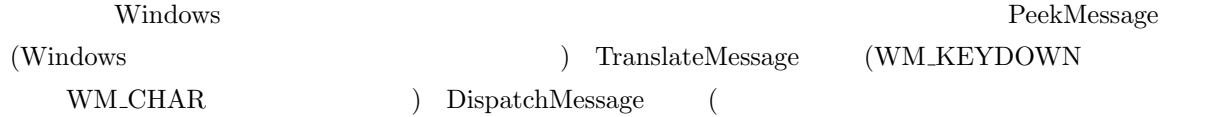

```
{\bf \text{{\color{red}PeekMessage}}} \qquad \text{, TranslateMessage}} \qquad \text{, DispatchMessage}BOOL PeekMessage(
  LPMSG lpMsg,
  HWND hWnd,
  UINT wMsgFilterMin,
  UINT wMsgFilterMax,
  UINT wRemoveMsg
);
 {\rm hWnd}~~{\rm hWnd}~~{\rm wMsgFilterMin}~~{\rm wMsgFilterMax}(access (Case OL) wRemoveMsg
typedef struct tagMSG(
  HWND hWnd;
  UINT message;
  WPARAM wParam;
  LPARAM lParam;
  DWORD time;
  POINT pt;
)MSG;
  hWnd time message wParam lParam time
ptBOOL TrandlateMessage(
  CONST MSG *lpMsg
);
BOOL DispatchMessage(
  CONST MSG *lpmsg
);
 lpMsg lpmsg
   • • • \mathbf{r}
```
#### DispatchMessage

LRESULT WINAPI WindowProc( HWND hWnd, UINT msg, WPARAM wParam,

LPARAM lParam

);

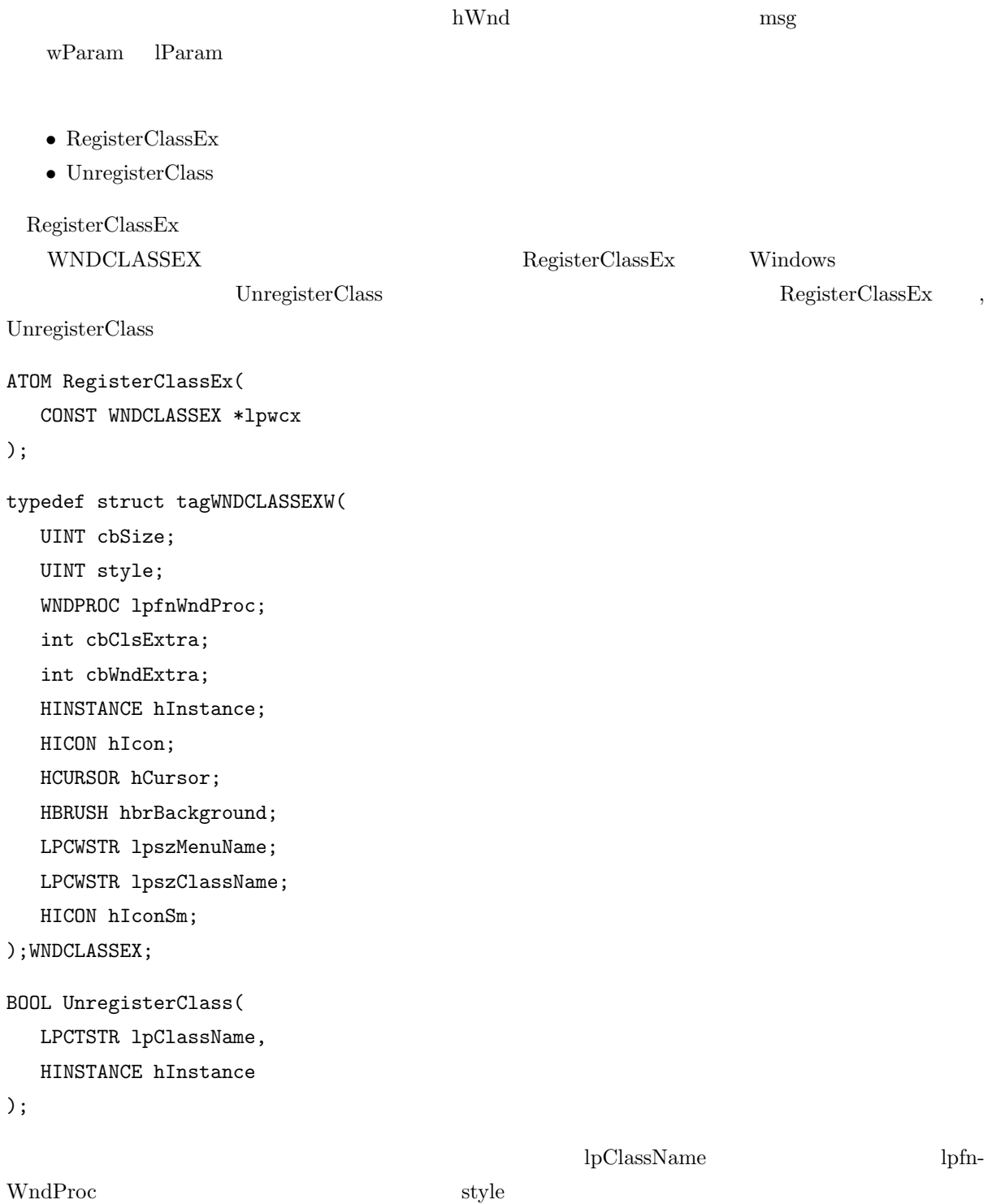

 $\bullet$  ZeroMemory

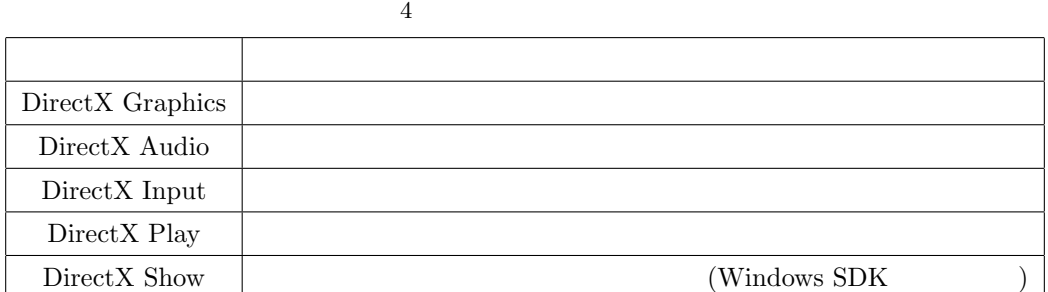

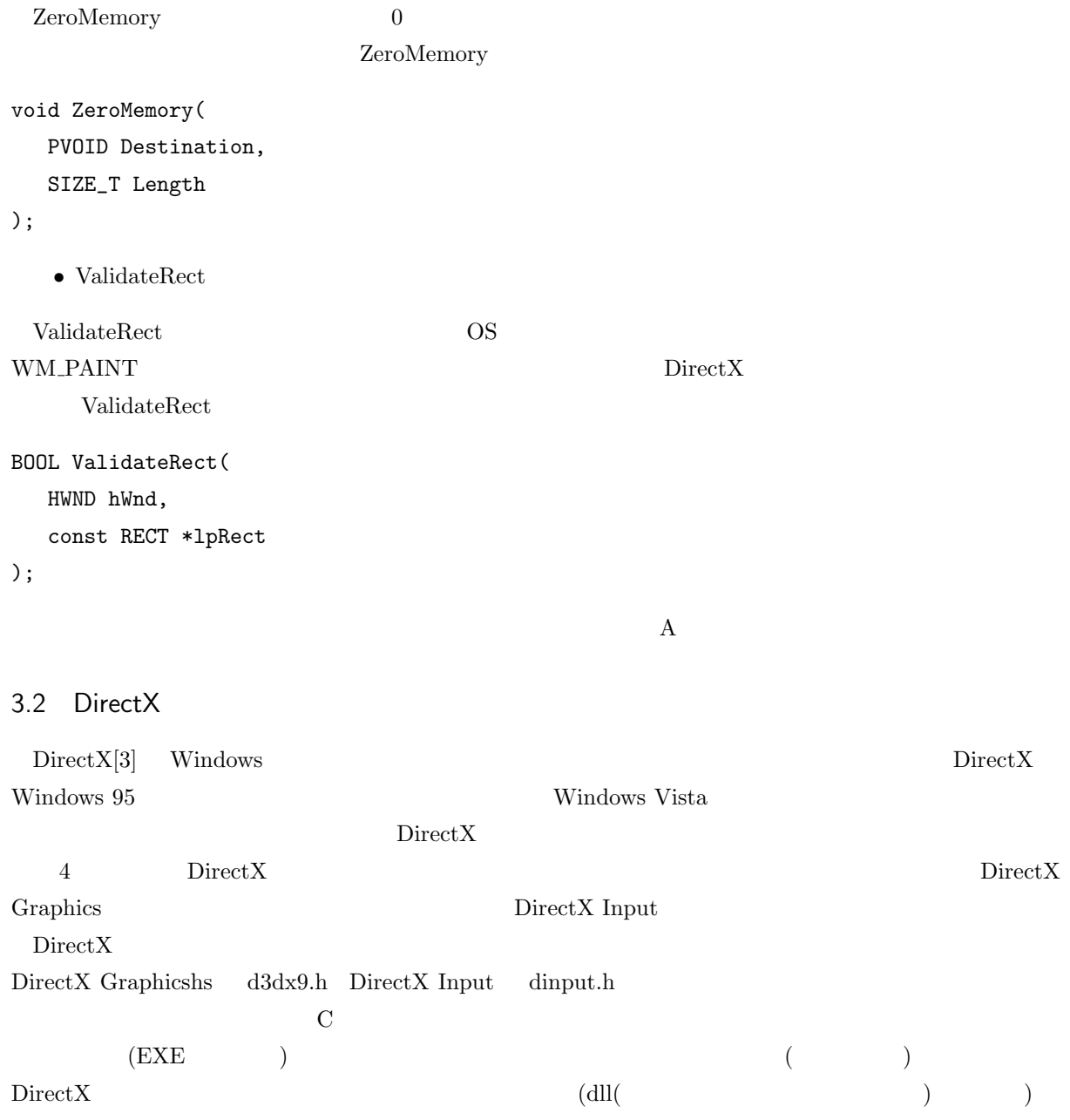

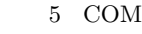

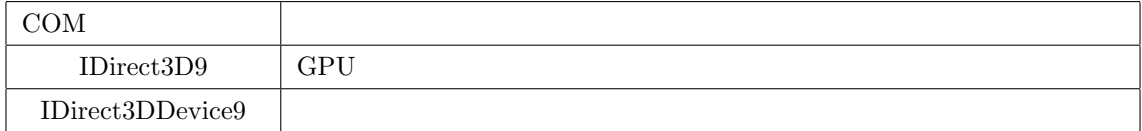

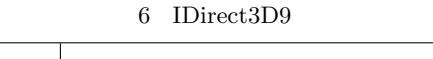

ſ

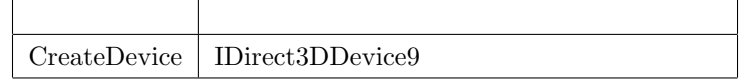

 $\left(\begin{array}{c}\right.\\ \left.\right.\\ \left.\right.\\ \left.\right.\\ \left.\right.\\ \left.\right.\\ \left.\right.\\ \left.\left\langle\right.\\ \left.\right.\\ \left.\right.\\ \left\langle\right.\\ \left\langle\right$ 

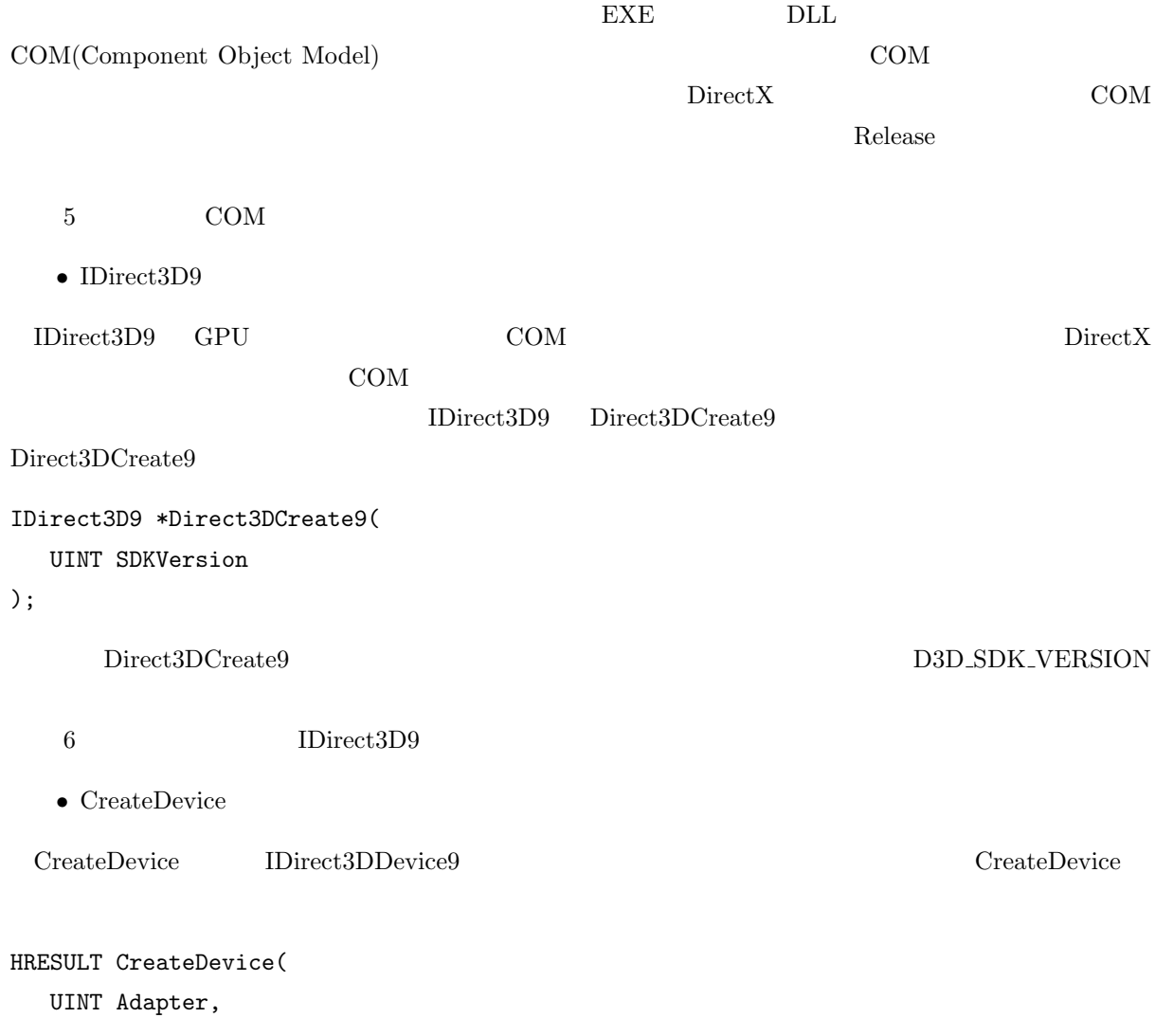

#### 7 IDirect3DDevice9

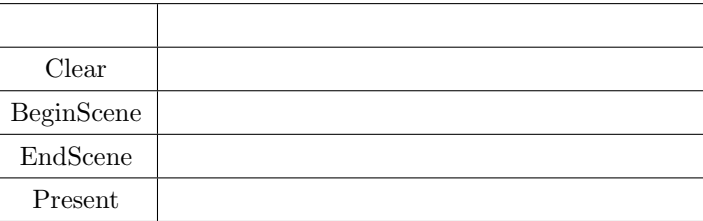

D3DDEVTYPE DeviceType, HWND hFocusWindow, DWORD BehaviorFlags, D3DPRESENT\_PARAMETERS \*pPresentationParameters, IDirect3DDevice9\*\* ppReturnedDeviceInterface

#### );

 $\begin{aligned} \textrm{Adapter} \end{aligned} \qquad \qquad \text{DeviceType} \qquad \qquad \text{hFocusWindow}$ BehaviorFlags  $*_{p}$ PresentationParameters

ppReturnedDeviceInterface

*•* IDirect3DDevice9

IDirect3DDevice9 COM IDirect3D9

CreateDevice D3DPRESENT\_PARAMETERS

#### D3DPRESENT PARAMETERS

#### ${\small \textbf{D3DPRESENT\_PARAMETERS}}$

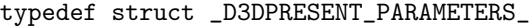

{

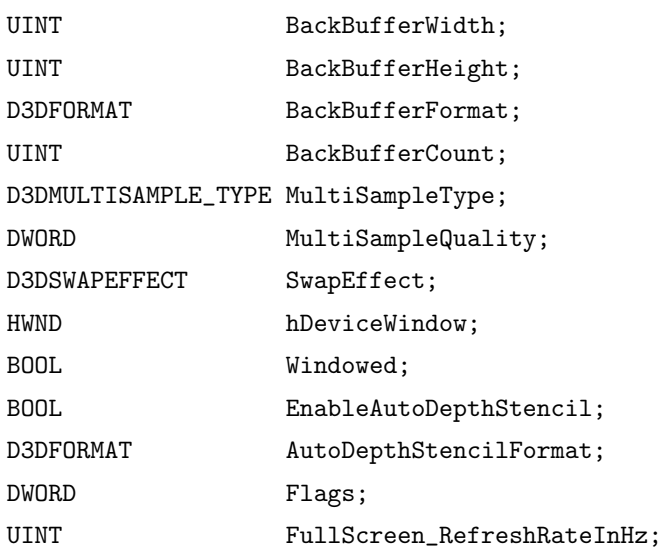

UINT PresentationInterval;

} D3DPRESENT\_PARAMETERS;

BackBufferWidth BackBufferHeight BackBufferFormat BackBufferCount MultiSampleType MultiSampleQuality SwapEffect hDeviceWindow hDeviceWindow  $\textbf{W} \text{indowed} \qquad \qquad \textbf{EnableAutoDepthStencil} \quad \textbf{AutoDepthStencilFormat}$ Flags Flags FullScreen RefreshRateInHz PresentationInterval

- Clear
- BeginScene
- EndScene
- Present

 $\text{DirectX}$  (and  $\text{DirectX}$ 

Clear BeginScene

endScene Present  $R$ 

 $\rm Direct X$ 

HRESULT Clear( DWORD Count, const D3DRECT \*pRects, DWORD Flags, D3DCOLOR Color, float Z, DWORD Stencil ); HRESULT BeginScene(VOID); HRESULT EndScene(VOID); HRESULT Present( CONST RECT \*pSourceRect, CONST RECT \*pDestRect, HWND hDestWindowOverride, CONST RGNDATA \*pDirtyRegion );  $\rm DirectX$  . DirectX  $\rm DirectX$ 

 $\text{DirectX}$  3D  $\text{3D}$   $\qquad \qquad$ 

8 3D

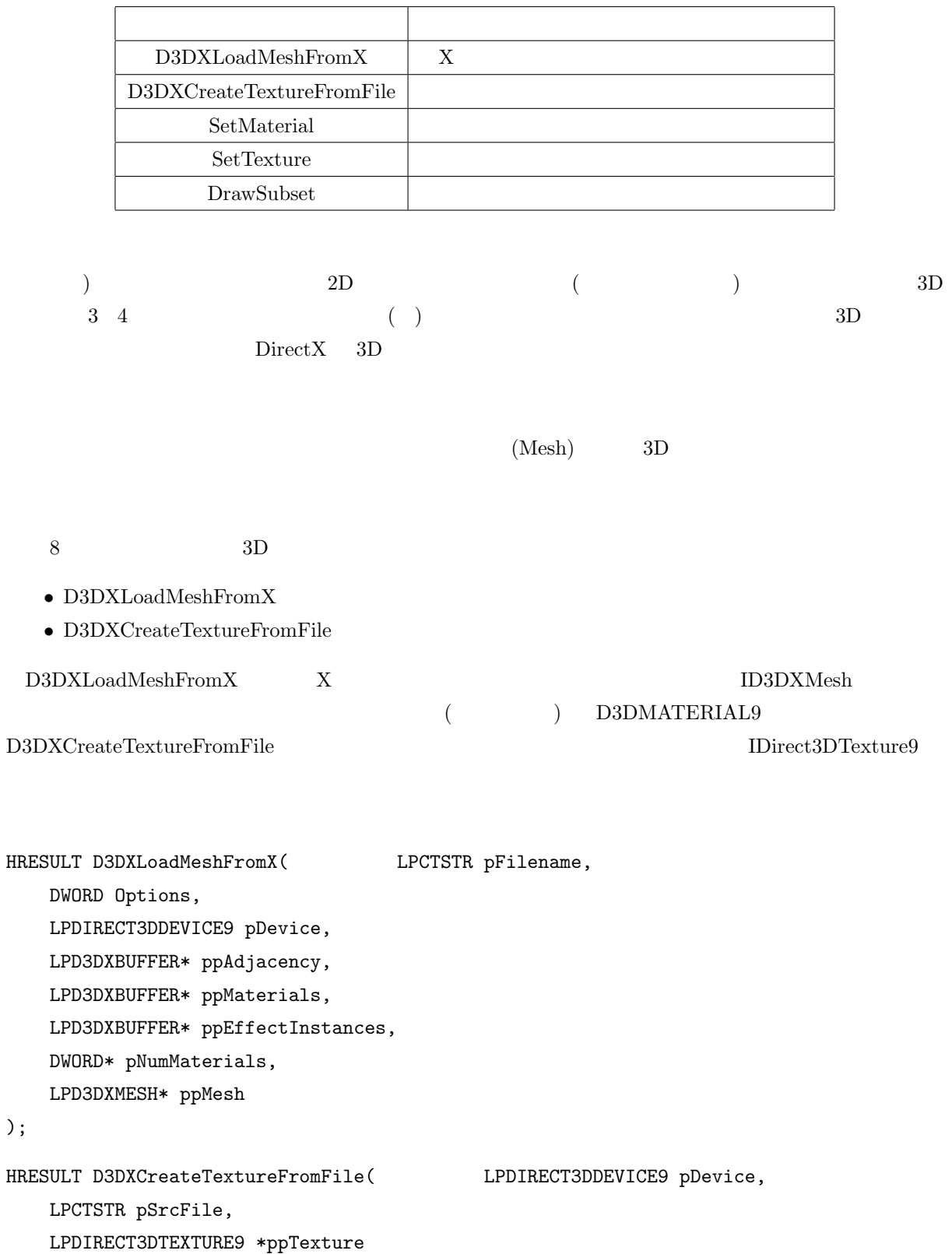

## $9\quad 3\mathrm{D}$

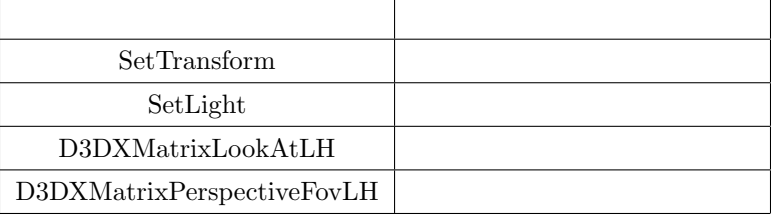

);

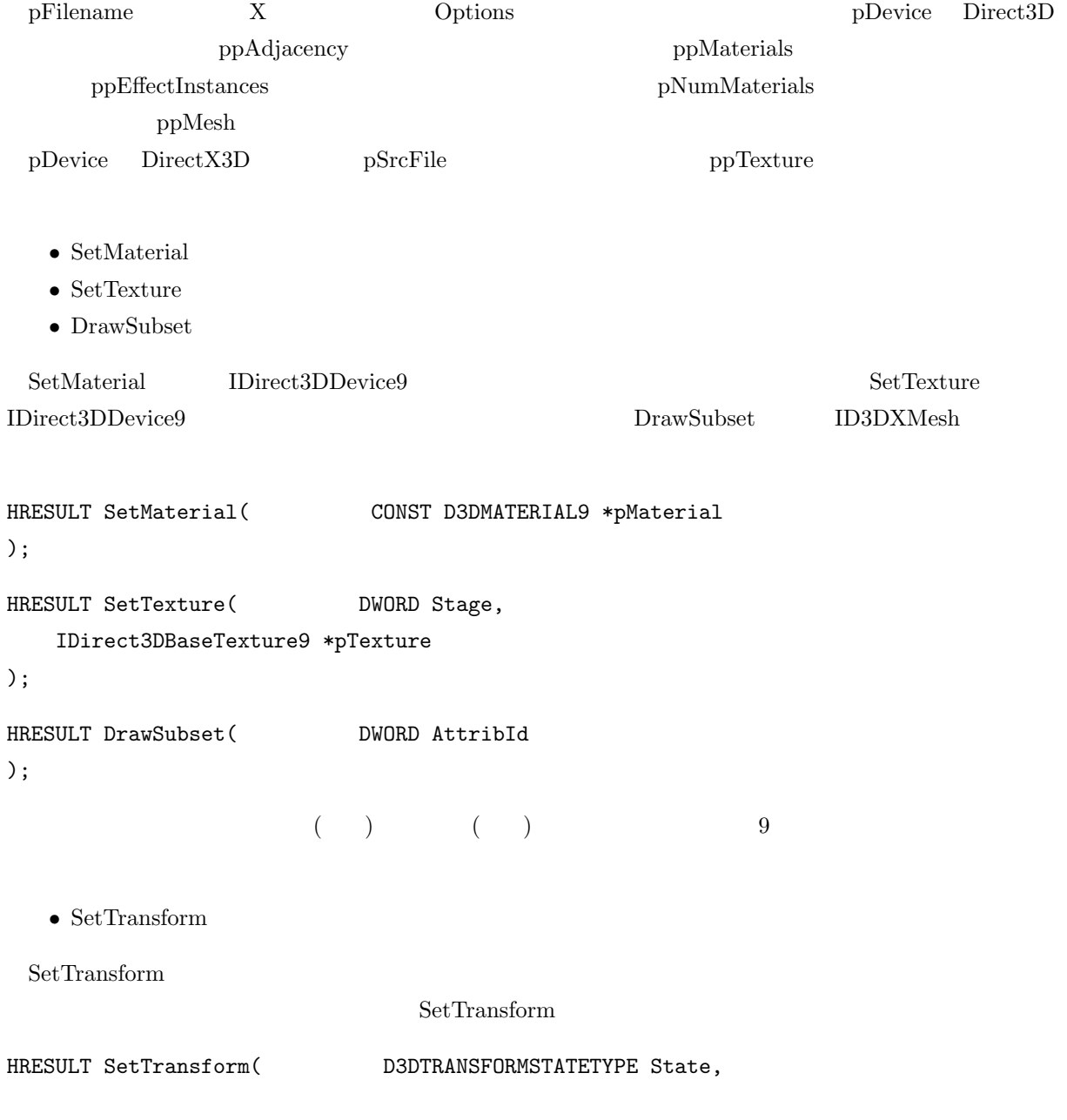

```
CONST D3DMATRIX *pMatrix
);
 state by pMatrix state D3DTS_WORLD extate \simD3DTS_VIEW D3DTS_PROJECTION
                      D3DMATRIX
typedef struct _D3DMATRIX {
   union {
      struct {
          float \_11, \_12, \_13, \_14;
          float \_21, \_22, \_23, \_24;
          float \_31, _23, _23, _234;float -41, -42, -43, -44;
      };
      float m[4][4];
   };
} D3DMATRIX;
  • SetLight
 {\rm D3DLIGHT9}\qquad \qquad {\rm LightEnable}SetLight D3DLIGHT9
HRESULT SetLight( DWORD Index,
   CONST D3DLIGHT9 *pLight
);
 Index pLight D3DLIGHT9
typedef struct _D3DLIGHT9 {
   D3DLIGHTTYPE Type;
   D3DCOLORVALUE Diffuse;
   D3DCOLORVALUE Specular;
   D3DCOLORVALUE Ambient;
   D3DVECTOR Position;
   D3DVECTOR Direction;
   float Range;
   float Falloff;
   float Attenuation0;
   float Attenuation1;
```

```
float Attenuation2;
float Theta;
float Phi;
```

```
} D3DLIGHT9;
```

```
Type Diffuse Specular Ambient Experience Diffuse
Position Direction Range Falloff \BoxAttenuation0 Attenuation1 Attenuation2 Theta
Phi \frac{1}{2}HRESULT LightEnable( DWORD LightIndex,
   BOOL bEnable
);
 \begin{minipage}[c]{0.75\textwidth} \centering \begin{tabular}{l} \textbf{LightIndex} \end{tabular} \end{minipage} \begin{minipage}[c]{0.75\textwidth} \centering \begin{tabular}{l} \textbf{LightIndex} \end{tabular} \end{minipage} \end{minipage} \begin{minipage}[c]{0.75\textwidth} \centering \begin{tabular}{l} \textbf{D} & \textbf{D} & \textbf{D} & \textbf{D} & \textbf{D} & \textbf{D} & \textbf{D} & \textbf{D} & \textbf{D} & \textbf{D} & \textbf{D} & \textbf{D} & \textbf{D\bullet D3DXMatrixLookAtLH
   \bullet D3DXMatrixPerspectiveFovLH
 \rm D3DXMatrixLookAtLH \hspace{1cm} D3DXMatrixPerspectiveFovLHD3DXMATRIX *D3DXMatrixLookAtLH( D3DXMATRIX *pOut,
   CONST D3DXVECTOR3 *pEye,
   CONST D3DXVECTOR3 *pAt,
   CONST D3DXVECTOR3 *pUp
);
    \rm Out \rm pEye \rm pAt \rm pUppEye pAt
D3DXMATRIX *D3DXMatrixPerspectiveFovLH( D3DXMATRIX *pOut,
   FLOAT fovY,
   FLOAT Aspect,
   FLOAT zn,
   FLOAT zf
);
   Out fovy y Aspect ( ÷ ) zn zf
Z\text{DirrectX} ID3DXFont
     ID3DXFont 2D
10
```
 $10 \quad 3D$ 

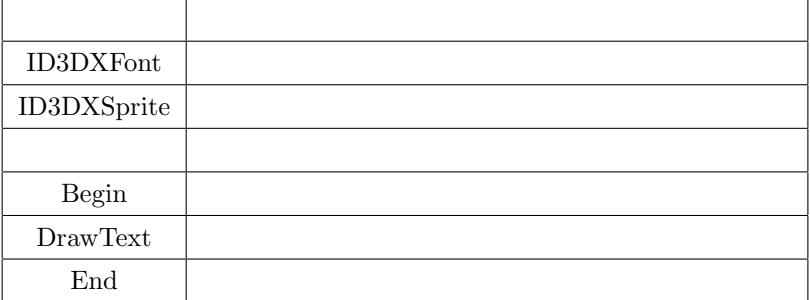

- *•* ID3DXFont
- *•* ID3DXSprite

**ID3DXFont** 

 ${\rm D3DXCreateFont}$  $\rm ID3DXSprite$ 

ID3DXFont

D3DXCreateSprite

 ${\tt D3DXCreateFont} \hspace{1.5cm} {\tt D3DXCreateSprite}$ 

HRESULT D3DXCreateFont( LPDIRECT3DDEVICE9 pDevice, INT Height, UINT Width, UINT Weight, UINT MipLevels, BOOL Italic, DWORD CharSet, DWORD OutputPrecision, DWORD Quality, DWORD PitchAndFamily, LPCTSTR pFacename, LPD3DXFONT \* ppFont ); HRESULT D3DXCreateSprite( LPDIRECT3DDEVICE9 pDevice, LPD3DXSPRITE \*ppSprite ); pDevice IDirect3DDevice9 Height Width Weight

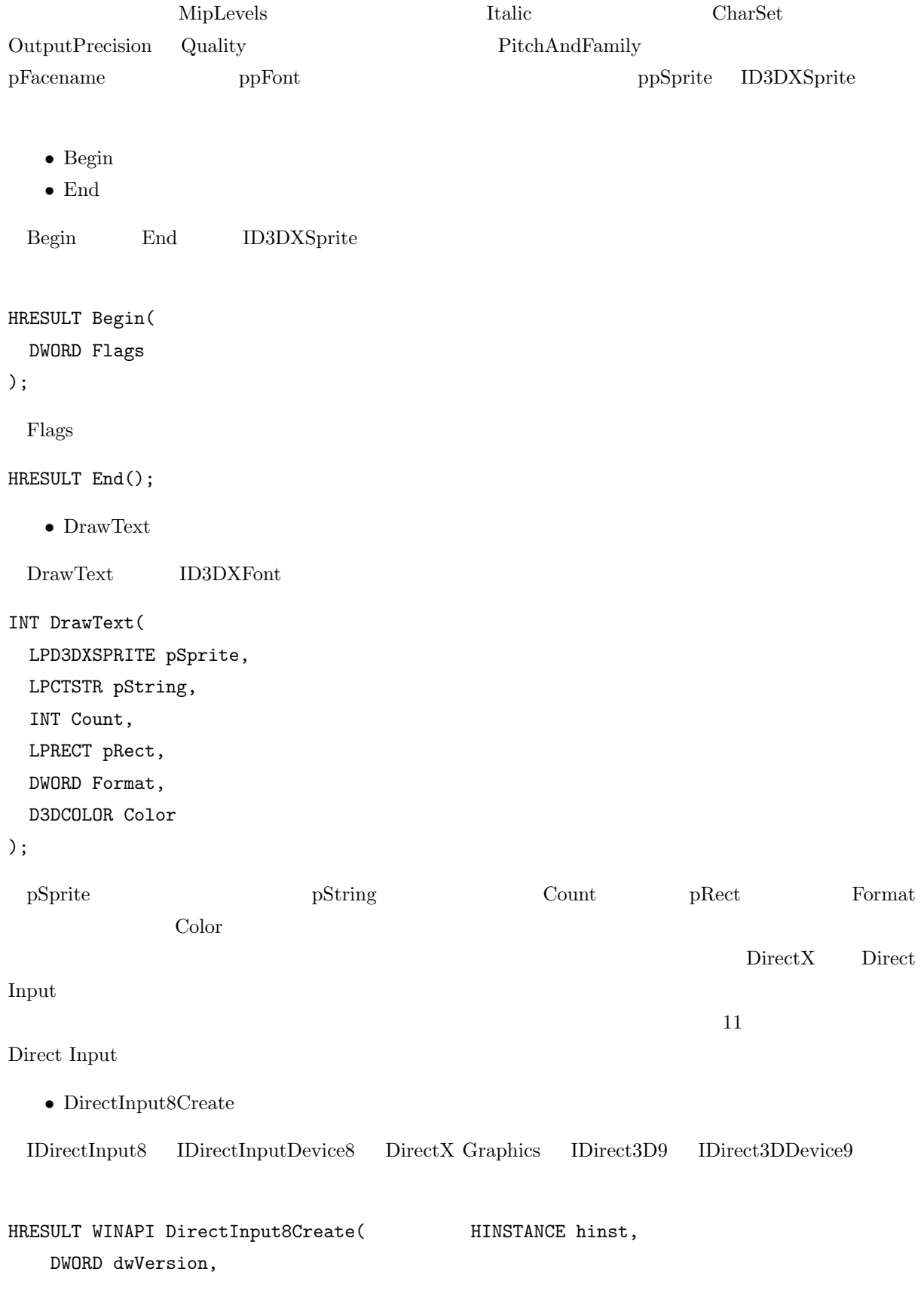

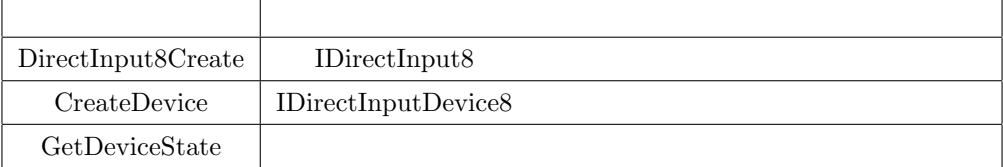

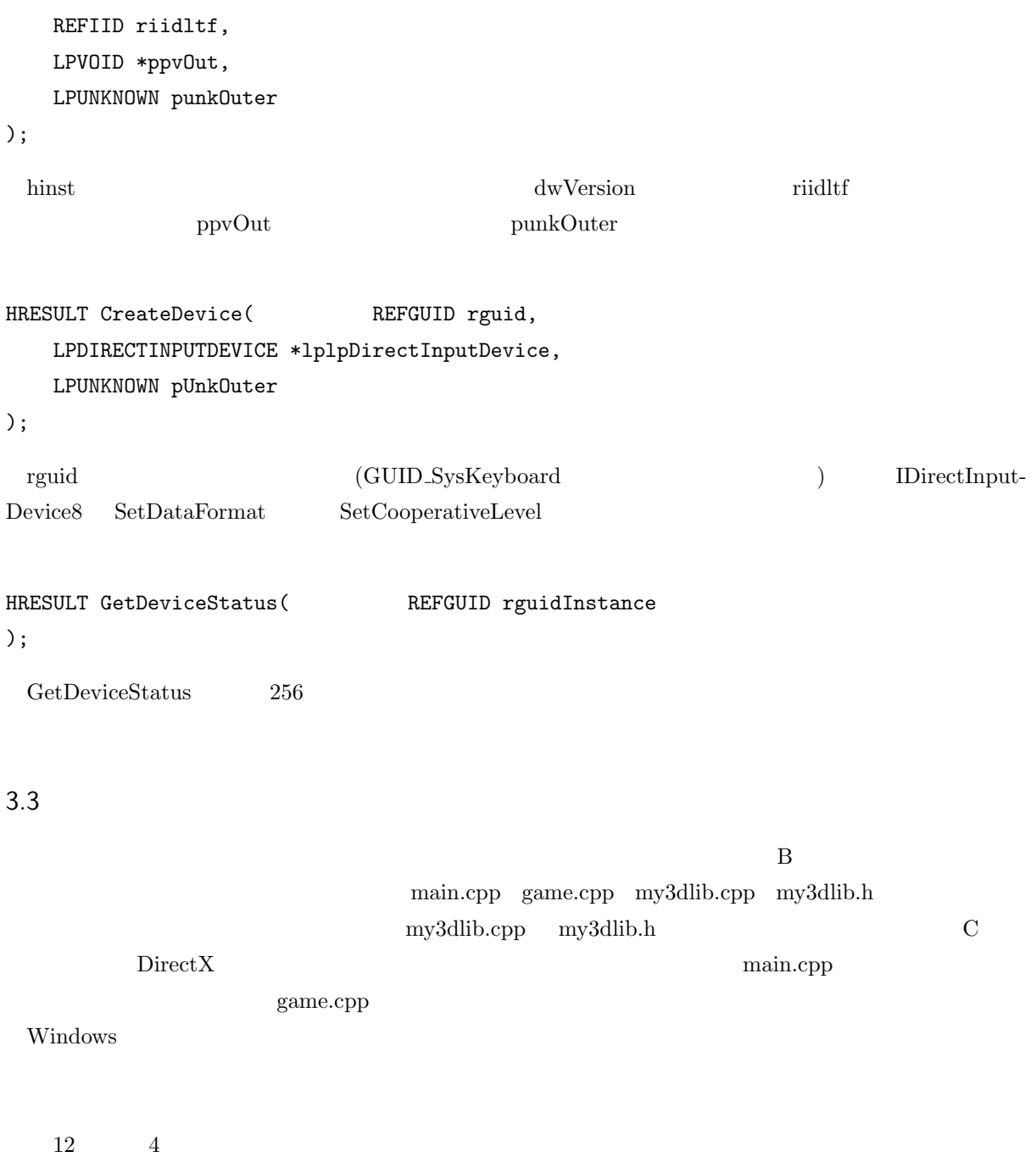

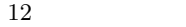

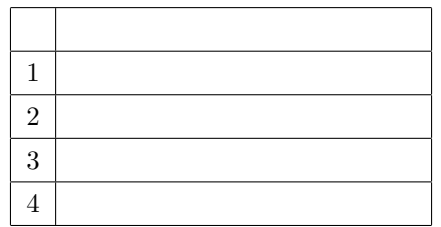

 $13$ 

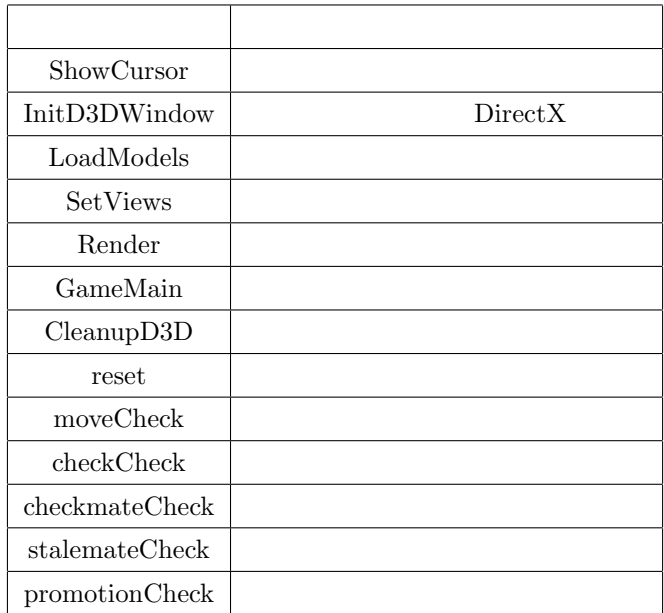

 $13$ 

• ShowCursor

ShowCursor Windows.h

int ShowCursor( BOOL bShow  $//$ 

);

 ${\rm hShow} \qquad {\rm TRUE} \qquad \qquad {\rm FALEE}$ 

 $\bullet$  InitD3DWindow

InitD3DWindow

 ${\rm Direct X}\qquad \qquad {\rm my3dlib.cpp}$ 

 $\bullet$  LoadModels

## $\rm Load$  Models

• SetViews

SetViews

• Render

Render Western National Render Western Western Western Western Western Western Western Western Western Western Western Western Western Western Western Western Western Western Western Western Western Western Western Western

 $\bullet$  GameMain

#### GameMain

 $\bullet$  CleanupD3D

# $C$ leanup $D3D$ WM\_DESTROY

• reset

#### reset and the state  $\frac{1}{\sqrt{2\pi}}$  int  $\frac{1}{\sqrt{2\pi}}$

- board of the board of the board of the state  $\mathbb{R}$ 
	- $\bullet \hspace{0.1cm} \text{moveCheck}$

## moveCheck

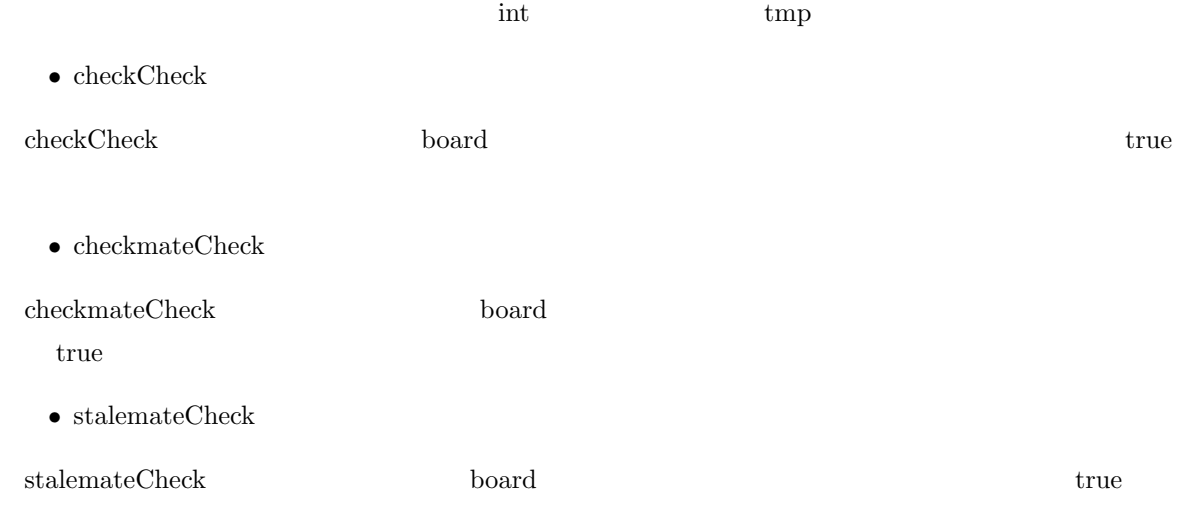

 $\bullet\,$  promotion<br>Check

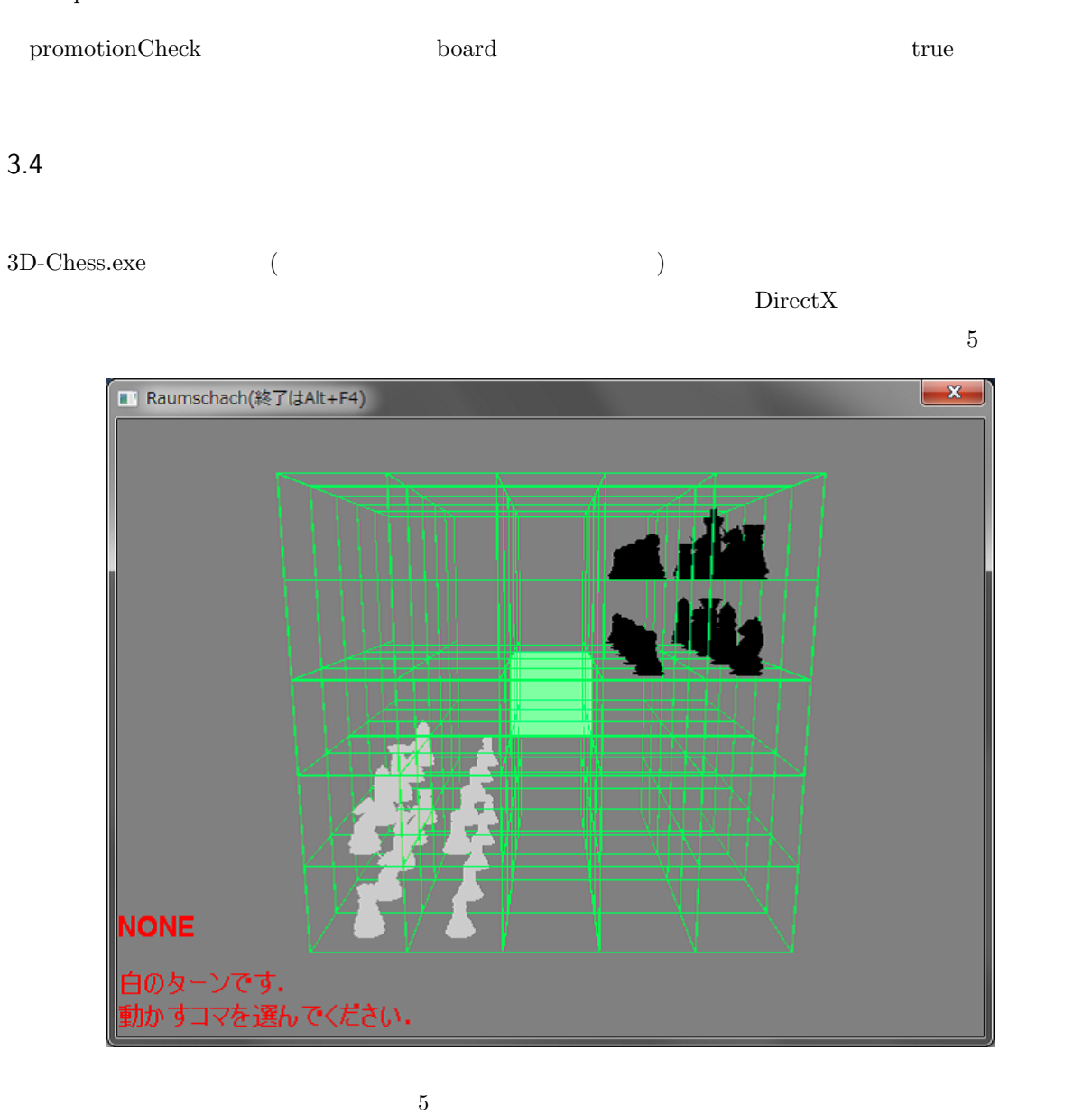

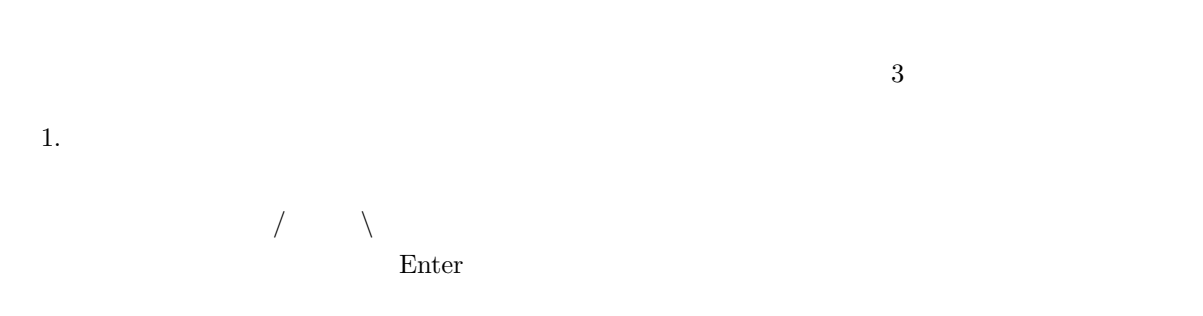

 $2.$ 

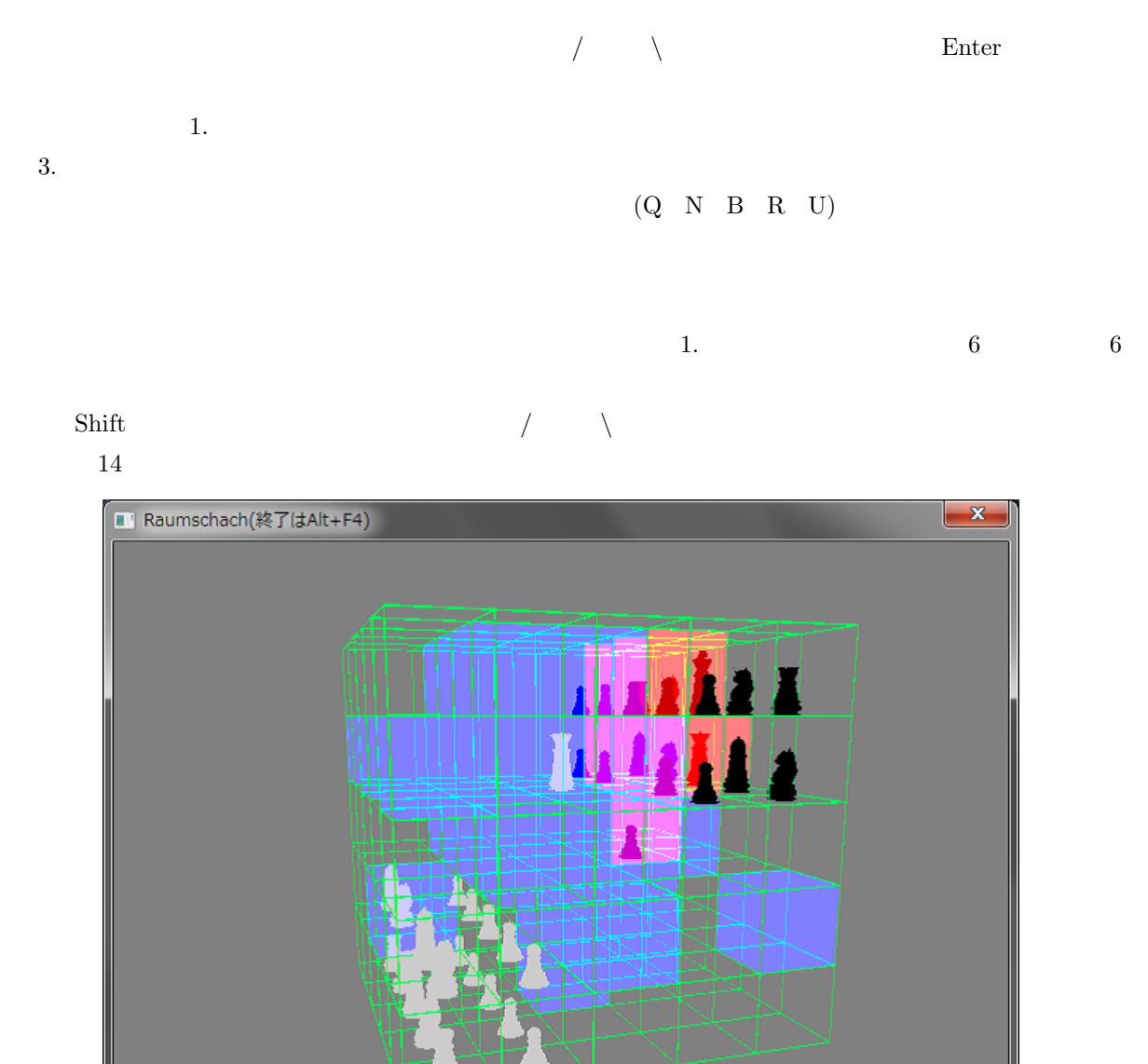

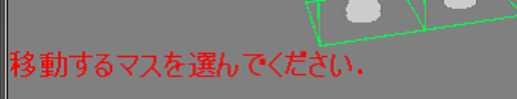

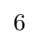

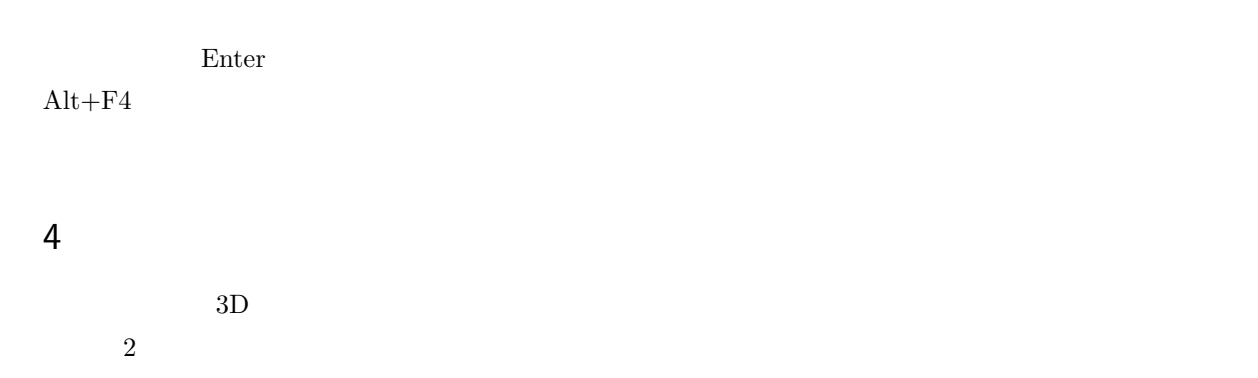

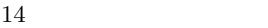

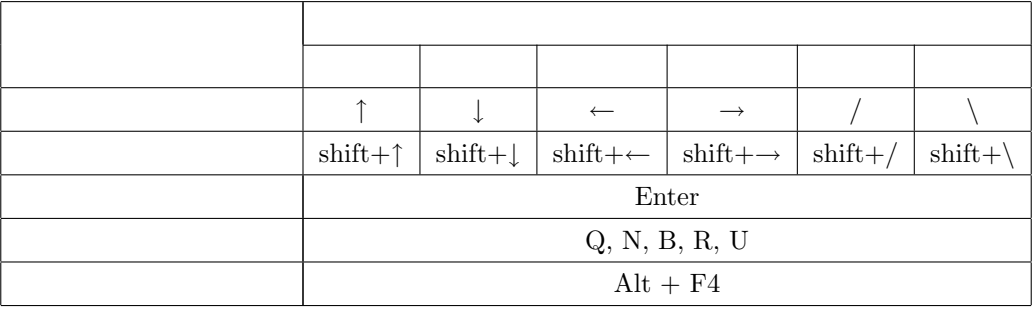

 $3D$   $3D$ 

 $\chi_{\rm inect}$ 

 $[6]$  SDK spectrum of  $\overline{S}$ 

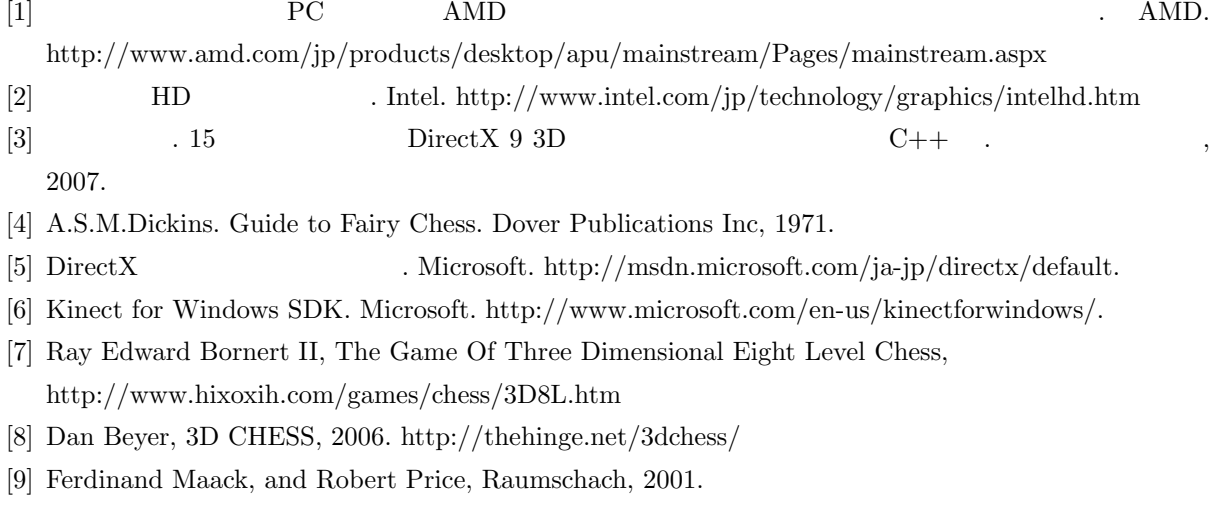

http://zillionsofgames.com/cgi-bin/zilligames/submissions.cgi?do=show&id=708

# A Windows

```
#include<Windows.h>
```
### #include<tchar.h>

```
/**
```

```
\star \qquad \qquad \qquad \qquad \qquad \qquad \qquad \qquad \qquad \qquad \qquad \qquad \qquad \qquad \qquad \qquad \qquad \qquad \qquad \qquad \qquad \qquad \qquad \qquad \qquad \qquad \qquad \qquad \qquad \qquad \qquad \qquad \qquad \qquad \qquad \qquad 
 * ©param hWnd:
 * ©param msg:
 * ©param wParam:
 * @param lParam:
 * @return LRESULT:TRUE=1,FALSE=0,S_OK=0,S_FALSE=1
 */
LRESULT WINAPI MsgProc(HWND hWnd,UINT msg,WPARAM wParam,LPARAM lParam){
   \frac{1}{2}//OS
   switch(msg){
   //ウィンドウが破棄された時
   case WM_DESTROY:
      //WM_QUIT(
()PostQuitMessage(0);
      return 0;
   }
   //\,return DefWindowProc(hWnd,msg,wParam,lParam);
}
/**
 * WinMain
 * @param hInst:
 * @param hPrevInst:
 * @param lpCmd:
 * @param nCmd:
 * @return int:
 */
int WINAPI WinMain(HINSTANCE hInst,HINSTANCE hPInst,LPSTR lpCmd,int nCmd){
   //ウィンドウクラスの作成
   WNDCLASSEX wc = {sizeof(WNDCLASSEX),CS_CLASSDC,MsgProc,0L,0L,hInst,
```

```
NULL,NULL,NULL,NULL,_T("My Window"),NULL};
//ウィンドウクラスの登録
RegisterClassEx(&wc);
/HWND hWnd = CreateWindow(\_T("My Window"), T("WS_OVERLAPPEDWINDOW,100,100,300,300,NULL,NULL,hInst,NULL);
//
ShowWindow(hWnd,SW_SHOWDEFAULT);
//メッセージを宣言し初期化
MSG msg;
ZeroMemory(&msg,sizeof(msg));
//メッセージループここから
//プログラムの終了メッセージを受け取るまで
while(msg.message!=WM_QUIT){
  \frac{1}{2}if(PeekMessage(&msg,NULL,0U,0U,PM_REMOVE)){
     //WM_KEYDOWN WM_CHAR
     TranslateMessage(&msg);
     \prime/\primeDispatchMessage(&msg);
  }
}
//メッセージループここまで
//ウィンドウクラスの登録解除
UnregisterClass(_T("My Window"),hInst);
return 0;
```
# B Raumschach

## B.1 my3dlib.h

}

#include<Windows.h> #include<stdio.h> #include<MMSystem.h> #include<d3dx9.h> #include<tchar.h>

```
#include<dinput.h>
//Xstruct Model{
  \frac{1}{2}LPD3DXMESH pmesh;
  \frac{1}{2}D3DMATERIAL9* pmaterials;
  ///
  LPDIRECT3DTEXTURE9* ptextures;
  \frac{1}{2}DWORD nummaterials;
   \prime\primeBOOL used;
};
//X//グローバル変数 (宣言) ここから
//IDirect3D9
extern LPDIRECT3D9 g_pD3D;
//IDirect3DDevice9
extern LPDIRECT3DDEVICE9 g_pd3dDevice;
// (4\cdot)extern float g_aspect;
\frac{1}{2}extern Model g_models[];
///extern LPD3DXFONT g_pxfonts[];
\prime\primeextern LPD3DXSPRITE g_ptextsprite;
// (15)
extern int board[15][15][15];
//移動・攻撃判定用のチェス盤
extern int tmp[15][15][15];\frac{1}{2}extern int winner;
//
extern int currentTurn;
\frac{1}{2}
```

```
31
```

```
extern int currentMode;
//チェックメイトであるかどうかの判定子
extern bool checkmateCall;
// ( )
//関数プロトタイプ宣言ここから
//D3D ( )
HRESULT InitD3DWindow(LPCTSTR wintitle,int w,int h);
//モデルデータの読みこみ
int LoadModel(LPCTSTR filename);
\frac{1}{2}void RenderModel(int idx);
\frac{1}{2}const char *GetKeyState();
\frac{1}{2}void setTimer(int idx,DWORD time);
//<del>Security that the security of the TRUE</del>
BOOL isTimerGoal(int idx);
\frac{1}{2}DWORD getPassedTime(int idx);
\prime\primeint CreateGameFont(LPCTSTR fontname, int height, UINT weight);
//\tilde{z}void reset();
// tmp tmp \tan \thetavoid moveCheck(int x,int y,int z);
\frac{1}{2}bool winCheck();
//チェックされるかどうか
bool checkCheck(int kcolor);
//ステールメイトでないか
bool stalemateCheck(int color);
//プロモーションが起こるか
bool promotionCheck(int color);
//関数プロトタイプ宣言ここまで
```

```
B.2 my3dlib.cpp
```

```
#include"my3dlib.h"
\frac{1}{2}//IDirect3D9
LPDIRECT3D9 g_pD3D = NULL;
//IDirect3DDevice9
LPDIRECT3DDEVICE9 g_pd3dDevice = NULL;
\frac{1}{\sqrt{2}} ( \div )
float g<sub>aspect</sub> = 1.0f;
//読み込む X ファイルの最大個数
const int MAXMODEL = 64;
\frac{1}{2}Model g_models[MAXMODEL];
//IDirectInput8
LPDIRECTINPUT8 g_pDI = NULL;//IDirectInputDevice8
LPDIRECTINPUTDEVICE8 g_pDIDevice = NULL;
//\overline{\phantom{a}}char g_keys[256];
\frac{1}{2}const int MAXTIMER = 64;
\frac{1}{2}DWORD g_goaltimes[MAXTIMER];
\frac{1}{2}const int MAXFONT = 64;
\frac{1}{2}LPD3DXFONT g_pxfonts[MAXFONT];
\prime\primeLPD3DXSPRITE g_ptextsprite = NULL;
\frac{1}{2}/**
```

```
*
```
- \* @param idx:
- \* @param time:
- \* @return void

```
*/
```
```
void setTimer(int idx,DWORD time){
  \frac{1}{2}if(idx>MAXTIMER)return;
  g_{g}oaltimes[idx] = timeGetTime() + time;
}
/**
 ** @param idx:
* @return BOOL: TRUE=1
*/
BOOL isTimerGoal(int idx){
  if(g_goaltimes[idx]>timeGetTime())return FALSE;
  return TRUE;
}
/**
 ** @param idx:
* @return DWORD: ( )
*/
DWORD getPassedTime(int idx){
  return timeGetTime() - g_goaltimes[idx];
}
/**
 * (absolute (* @param void
* @return void
*/
void CleanupD3D(){
  //\overline{z}for(int i=0;i<MAXFONT;i++){
     if(g_pxfonts[i])g_pxfonts[i]->Release();
  }
  \prime\primeif(g_ptextsprite)g_ptextsprite->Release();
  // インター (スタッシュ (ファンター ) の解説<br>アルプライ (アランスチャ) の解説
  for(int i=0;i<MAXMODEL;i++){
     if(g_models[i].used != TRUE){
       if(g_models[i].pmaterials != NULL){
```

```
delete[] g_models[i].pmaterials;
          }
           if(g_models[i].ptextures != NULL){
              for(DWORD j=0;j<g_models[i].nummaterials;j++){
                  g_models[i].ptextures[j]->Release();
              }
              delete[] g_models[i].ptextures;
          }
           if(g_models[i].pmesh != NULL){
              g_models[i].pmesh->Release();
          }
       }
   }
   //\texttt{DirectInputDevice}if(g_pDIDevice != NULL){
       g_pDIDevice->Unacquire();
       g_pDIDevice->Release();
   }
   if(g\_pDI := NULL)g\_pDI->Release();
   //DirectXif(g_pd3dDevice != NULL)g_pd3dDevice->Release();
   if(g_pD3D != NULL)g_pD3D \rightarrow Release();}
/**
 \star \qquad \qquad \qquad \qquad \qquad \qquad \qquad \qquad \qquad \qquad \qquad \qquad \qquad \qquad \qquad \qquad \qquad \qquad \qquad \qquad \qquad \qquad \qquad \qquad \qquad \qquad \qquad \qquad \qquad \qquad \qquad \qquad \qquad \qquad \qquad \qquad 
 * ©param hWnd:
 * ©param msg:
 * @param wParam:
 * @param lParam:
 * @return LRESULT:TRUE=1,FALSE=0,S_OK=0,S_FALSE=1
 */
LRESULT WINAPI MsgProc(HWND hWnd,UINT msg,WPARAM wParam,LPARAM lParam){
    \frac{1}{2}//OS
   switch(msg){
    //ウィンドウが破棄された時
   case WM_DESTROY:
       //
       CleanupD3D();
       //WM_QUIT(
()
```

```
PostQuitMessage(0);
     return 0;
  }
  //\,return DefWindowProc(hWnd,msg,wParam,lParam);
}
/**
 ** @param void
* @return void
*/
HRESULT InitD3DWindow(LPCTSTR wintitle,int w,int h){
  \prime\primeZeroMemory(&g_models,sizeof(Model)*MAXMODEL);
  ZeroMemory(&g_pxfonts,sizeof(LPD3DXFONT)*MAXFONT);
  //ウィンドウクラス作成
  WNDCLASSEX wc = {sizeof(WNDCLASSEX),CS_CLASSDC,MsgProc,0L,0L,
     GetModuleHandle(NULL),NULL,NULL,NULL,NULL,
     _T("D3D Window Class"),NULL};
  //ウィンドウクラスの登録
  RegisterClassEx(&wc);
  /HWND hWnd = CreateWindow(_T("D3D Window Class"), wintitle,
     WS_OVERLAPPED | WS_SYSMENU,100,100,w,h,
     NULL,NULL,wc.hInstance,NULL);
  \prime\primeg<sub>-aspect</sub> = (float)w/(float)h;
  //D3D9if(NULL == (g_pD3D = Direct3DCreate9(D3D_SDK_VERSION))) return E_FAIL;//D3D ( T&L )
  D3DPRESENT_PARAMETERS d3dpp;
  ZeroMemory(&d3dpp,sizeof(d3dpp));
  /d3dpp.Windowed = TRUE;
  \frac{1}{2}d3dpp.SwapEffect = D3DSWAPEFFECT_DISCARD;
```

```
36
```

```
\frac{1}{2}/\frac{1}{2}d3dpp.BackBufferFormat = D3DFMT_UNKNOWN;
  1/2d3dpp.EnableAutoDepthStencil = TRUE;
  1/Z 16
  d3dpp.AutoDepthStencilFormat = D3DFMT_D16;
   \frac{1}{\sqrt{2}} (GPU) the system of GPU) \frac{1}{\sqrt{2}}if(FAILED(g_pD3D->CreateDevice(D3DADAPTER_DEFAULT,D3DDEVTYPE_HAL,
     hWnd,D3DCREATE_HARDWARE_VERTEXPROCESSING,
     &d3dpp,&g_pd3dDevice))){
        if(FAILED(g_pD3D->CreateDevice(D3DADAPTER_DEFAULT,D3DDEVTYPE_HAL,
           hWnd,D3DCREATE_SOFTWARE_VERTEXPROCESSING,
           &d3dpp,&g_pd3dDevice))){
           return E_FAIL;
        }
  }
  1/2g_pd3dDevice->SetRenderState(D3DRS_ZENABLE,TRUE);
  \frac{1}{2}ShowWindow(hWnd,SW_SHOWDEFAULT);
  //DirectInput
  if(FAILED(DirectInput8Create(wc.hInstance,DIRECTINPUT_VERSION,IID_IDirectInput8,
     (void**)&g_pDI,NULL)))return E_FAIL;
  if(FAILED(g_pDI->CreateDevice(GUID_SysKeyboard, &g_pDIDevice, NULL)))return E_FAIL;
  g_pDIDevice->SetDataFormat(&c_dfDIKeyboard);
  g_pDIDevice->SetCooperativeLevel(hWnd,DISCL_FOREGROUND | DISCL_NONEXCLUSIVE);
   //テキストスプライトの作成
  if(FAILED(D3DXCreateSprite(g_pd3dDevice,&g_ptextsprite)))return E_FAIL;
  return S_OK;
/**
```

```
* X
```
}

```
* @param filename: (Caracteristic degree of (
```

```
37
```

```
* @return int:
*/
int LoadModel(LPCTSTR filename){
  // (used FALSE)
  int idx;
  for(idx=0;idx<MAXMODEL;idx++){
     if(g_models[idx].used == FALSE)break;
  }
  if(idx>=MAXMODEL)return -1;
  /LPD3DXBUFFER pD3DXMtrlBuffer;
  //Xif(FAILED(D3DXLoadMeshFromX(filename,D3DXMESH_SYSTEMMEM,g_pd3dDevice,NULL,
     &pD3DXMtrlBuffer,NULL,&g_models[idx].nummaterials,
     &g_models[idx].pmesh))){
        MessageBox(NULL,_T("X \qquad"),_T("3D Lib"),MB_OK);
        return -1;
  }
   \prime\primeD3DXMATERIAL* d3dxMaterials = (D3DXMATERIAL*)pD3DXMtrlBuffer->GetBufferPointer();
  int num = g_models[idx].nummaterials;
  g_models[idx].pmaterials = new D3DMATERIAL9[num];
  if(g_models[idx].pmaterials == NULL) return -1;g_models[idx].ptextures = new LPDIRECT3DTEXTURE9[num];
  if(g_models[idx].ptextures == NULL) return -1;for(int i=0; i \leq num; i++){
     \frac{1}{2}g_models[idx].pmaterials[i]=d3dxMaterials[i].MatD3D;
      //\overline{\phantom{a}}g_models[idx].pmaterials[i].Ambient=g_models[idx].pmaterials[i].Diffuse;
      //テクスチャの読み込み
     g_models[idx].ptextures[i]=NULL;
     if(d3dxMaterials[i].pTextureFilename != NULL &&
        lstrlenA(d3dxMaterials[i].pTextureFilename) > 0){
        if(FAILED(D3DXCreateTextureFromFileA(g_pd3dDevice,d3dxMaterials[i].pTextureFilename,
           &g_models[idx].ptextures[i]))){
           MessageBox(NULL,_T("テクスチャが見つかりません"),_T("3D Lib"),MB_OK);
```

```
return -1;
        }
     }
  }
  pD3DXMtrlBuffer->Release();
  g_models[idx].used = TRUE;
  return idx;
}
/**
 ** @param idx;
* @return void
*/
void RenderModel(int idx){
   if(g_models[idx].used == FALSE)return;
   for(DWORD i=0;i<g_models[idx].nummaterials;i++){
      g_pd3dDevice->SetMaterial(&g_models[idx].pmaterials[i]);
     g_pd3dDevice->SetTexture(0,g_models[idx].ptextures[i]);
     g_models[idx].pmesh->DrawSubset(i);
  }
}
/**
 * キーボードの状態を keys に格納する関数
 * @param void
* @return char:
*/
const char *GetKeyState(){
  HRESULT hr = g_pDIDevice->Acquire();
   if((hr==DI_OK)||(hr==S_FALSE)){
      g_pDIDevice->GetDeviceState(sizeof(g_keys),&g_keys);
     return g_keys;
  }
  return NULL;
}
```

```
/**
```

```
** @param fontname: ( MS )* @param height: (
(* ©param weight:
* @return int:
*/
int CreateGameFont(LPCTSTR fontname,int height,UINT weight){
  //
  int idx;
  for(idx=0;idx<MAXFONT;idx++){
     if(g_pxfonts[idx]==NULL)break;
  }
  if(idx>=MAXFONT)return -1;
  /HRESULT hr = D3DXCreateFont(g_pd3dDevice,-height,0,weight,1,FALSE,
     DEFAULT_CHARSET,OUT_DEFAULT_PRECIS,DEFAULT_QUALITY,
     DEFAULT_PITCH | FF_DONTCARE, fontname, &g_pxfonts[idx]);
  if(FAILED(hr))return -1;
  return idx;
}
```

```
B.3 game.cpp
```
#include"my3dlib.h"

```
int board[15][15][15]; //
int tmp[15][15][15]; //int collision[26]; //
enum{ //
ATT=-2, //
MOV, //
NONE, //0W_K, //1 K
W_{-}Q, //2 QW_U, \quad \frac{1}{3} U
W_R, //4 R
```
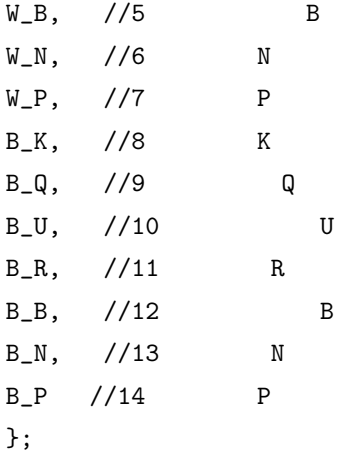

```
/**
```

```
** @param void
* @return void
*/
void reset(){
  for(int i=0; i<5; i++){
     for(int j=0;j<5;j++){
        for(int k=0; k<5; k++){
           board[i][j][k]=0;}
     }
  }
  \frac{1}{2}board[4][4][2]=B_K;
  board[3][4][2]=B_Q;
  board[4][4][1]=board[4][4][3]=B_N;
  board[4][4][0]=board[4][4][4]=B_R;
  board[3][4][0]=board[3][4][3]=B_B;
  board[3][4][1]=board[3][4][4]=B_U;
  for(int i=0; i<5; i++){
     board[4][3][i]=board[3][3][i]=B_P;
  }
  //
  board[0][0][2]=W_K;
  board[1][0][2]=W_Q;
```

```
board[0][0][1]=board[0][0][3]=W_N;
   board[0][0][0]=board[0][0][4]=W_R;
   board[1][0][0]=board[1][0][3]=W_B;
   board[1][0][1]=board[1][0][4]=W_U;
   for(int i=0; i<5; i++){
      board[0][1][i]=board[1][1][i]=W_P;
  }
}
/**
 \quad \quad \quad tmp \quad* @param x,y,z:
 * @return void
 */
void moveCheck(int x,int y,int z){
   int t = board[z][y][x];
   for(int i=0; i<5; i++){
      for(int j=0; j<5; j++){
         for(int k=0; k<5; k++){
            tmp[k][j][i]=board[k][j][i];
         }
     }
   }
   for(int i=0; i<26; i++){
      collision[i]=0;
   }
   switch(tmp[z][y][x]){
     \frac{1}{1} (1 7 )
      case W_K:{
         for(int i=0; i<3; i++){
            for(int j=0; j<3; j++){
               for(int k=0; k<3; k++){
                  if(tmp[z-1+i][y-1+j][x-1+k]==NONE){
                     tmp[z-1+i][y-1+j][x-1+k]=MOV;}else if(8<=tmp[z-1+i][y-1+j][x-1+k]&&
                     tmp[z-1+i][y-1+j][x-1+k]<=14){
                     tmp[z-1+i][y-1+j][x-1+k]=ATT;}
               }
           }
```

```
}
  break;
   }
case W_Q:{
  for(int i=1; i<5; i++){
     //ROOK
      /if(!collision[0]){if(x+i<5){
         if(tmp[z][y][x+i]=-NONE){tmp[z][y][x+i]=-1;}else if(8<=tmp[z][y][x+i]&&tmp[z][y][x+i]<=14){
         tmp[z][y][x+i]=-2;collision[0]++;}else collision[0]++;}}
      if(!collision[1]){if(x-i>=0){
         if(tmp[z][y][x-i]==NONE){tmp[z][y][x-i]=-1;}
      else if(8<=tmp[z][y][x-i]&x+mp[z][y][x-i]<=14){
         tmp[z][y][x-i]=-2;collision[1]++;}else collision[1]++;}}
      if(!collision[2]){if(y+i<5)}if(tmp[z][y+i][x]=-NONE){tmp[z][y+i][x]=-1;}else if(8<=tmp[z][y+i][x]&&tmp[z][y+i][x]<=14){
         tmp[z][y+i][x] = -2; collision[2]++;}else collision[2]++;}}
      if(!collision[3]){if(y-i>=0){
         if(tmp[z][y-i][x]=-NONE){tmp[z][y-i][x]=-1;}else if(8 <= tmp[z][y-i][x]&&tmp[z][y-i][x] <= 14){
         tmp[z][y-i][x] = -2; collision[3]++;}else collision[3]++;}}
      //三次元面
      if(!collision[4]){if(z+i<5){
         if(tmp[z+i][y][x]==NONE){tmp[z+i][y][x]=-1;}else if(8<=tmp[z+i][y][x]&&tmp[z+i][y][x]<=14){
         tmp[z+i][y][x]=-2;collision[4]++;}else collision[4]++;}}
      if(!collision[5]){if(z-i>=0){
         if(tmp[z-i][y][x]=-NONE){tmp[z-i][y][x]=-1;}else if(8<=tmp[z-i][y][x]&&tmp[z-i][y][x]<=14){
         tmp[z-i][y][x]=-2;collision[5]++;}else collision[5]++;}}
      //BISHOP
      //二次元面
```

```
if(!collision[6]){if(x+i<5 && y+i<5){
   if(tmp[z][y+i][x+i]==NONE){tmp[z][y+i][x+i]=-1;}
else if(8<=tmp[z][y+i][x+i]&&tmp[z][y+i][x+i]<=14){
   tmp[z][y+i][x+i]=-2;collision[6]++;}else collision[6]++;}}
if(!collision[7]){if(x+i<5 && y-i>=0){
   if(tmp[z][y-i][x+i]==NONE){tmp[z][y-i][x+i]=-1;}else if(8<sup>+</sup>tmp[z][x+i]&x+ij@xtmp[z][y-i][x+i]<=14){tmp[z][y-i][x+i]=-2;collision[7]++;}else collision[7]++;}}
if(!collision[8]){if(x-i>=0 && y+i<5){
   if(tmp[z][y+i][x-i]=-NONE){tmp[z][y+i][x-i]=-1;}else if(8<=tmp[z][y+i][x-i]&&tmp[z][y+i][x-i]<=14){
   tmp[z][y+i][x-i]=-2; collision[8]++;}else collision[8]++;}}
if(!collision[9]){if(x-i>=0 && y-i>=0){
   if(tmp[z][y-i][x-i]=-NONE){tmp[z][y-i][x-i]=-1;}
else if(8<=tmp[z][y-i][x-i]&&tmp[z][y-i][x-i]<=14){
   tmp[z][y-i][x-i]=-2; collision[9]++;}else collision[9]++;}}
//
if(!collision[10]){if(z+i<5 && x+i<5){
   if(tmp[z+i][y][x+i]=-NONE){tmp[z+i][y][x+i]=-1;}else if(8<=tmp[z+i][y][x+i]&&tmp[z+i][y][x+i]<=14){
   tmp[z+i][y][x+i]=-2;collision[10]++;}else collision[10]++;}}
if(!collision[11]){if(z+i<5 && x-i>=0){
   if(tmp[z+i][y][x-i]==NONE){tmp[z+i][y][x-i]=-1;}else if(8 \leq tmp[z+i][y][x-i]&tmp[z+i][y][x-i] \leq 14){
   tmp[z+i][y][x-i]=-2;collision[11]++;}else collision[11]++;}}
if(!collision[12]){if(z+i<5 && y+i<5){
   if(tmp[z+i][y+i][x]==NONE){tmp[z+i][y+i][x]=-1;}else if(8<=tmp[z+i][y+i][x]&&tmp[z+i][y+i][x]<=14){
   tmp[z+i][y+i][x]=-2;collision[12]++;}else collision[12]++;}}
if(!collision[13]){if(z+i<5 && y-i>=0){
   if(tmp[z+i][y-i][x]==NONE){tmp[z+i][y-i][x]=-1;}
else if(8<=tmp[z+i][y-i][x]&&tmp[z+i][y-i][x]<=14){
   tmp[z+i][y-i][x] = -2; collision[13]++;}
```

```
else collision[13]++;}}
//三次元面下方向
if(!collision[14]){if(z-i>=0 && x+i<5){
   if(tmp[z-i][y][x+i]==NONE){tmp[z-i][y][x+i]=-1;}else if(8<=tmp[z-i][y][x+i]&&tmp[z-i][y][x+i]<=14){
   tmp[z-i][y][x+i]=-2;collision[14]++;}else collision[14]++;}}
if(!collision[15]){if(z-i>=0 && x-i>=0){
   if(tmp[z-i][y][x-i]=-NONE){tmp[z-i][y][x-i]=-1;}else if(8<=tmp[z-i][y][x-i]&&tmp[z-i][y][x-i]<=14){
   tmp[z-i][y][x-i]=-2; collision[15]++;}else collision[15]++;}}
if(!collision[16]){if(z-i>=0 && y+i<5){
   if(tmp[z-i][y+i][x]==NONE){tmp[z-i][y+i][x]=-1;}else if(8<=tmp[z-i][y+i][x]&&tmp[z-i][y+i][x]<=14){
   tmp[z-i][y+i][x]=-2;collision[16]++;}else collision[16]++;}}
if(!collision[17]){if(z-i>=0 && y-i>=0){
   if(tmp[z-i][y-i][x]==NONE){tmp[z-i][y-i][x]=-1;}else if(8<=tmp[z-i][y-i][x]&&tmp[z-i][y-i][x]<=14){
   tmp[z-i][y-i][x] = -2; collision[17]++;}else collision[17]++;}}
//UNICORN
///if(!collision[18]){if(z+i<5 && x+i<5 && y+i<5){
   if(tmp[z+i][y+i][x+i]=-NONE){tmp[z+i][y+i][x+i]=-1;}else if(8<=tmp[z+i][y+i][x+i]&&tmp[z+i][y+i][x+i]<=14){
   tmp[z+i][y+i][x+i]=-2;collision[18]++;}else collision[18]++;}}
if(!collision[19]){if(z+i<5 && x+i<5 && y-i>=0){
   if(tmp[z+i][y-i][x+i]=-NONE){tmp[z+i][y-i][x+i]=-1;}
else if(8<=tmp[z+i][y-i][x+i]&&tmp[z+i][y-i][x+i]<=14){
   tmp[z+i][y-i][x+i]=-2;collision[19]++;}else collision[19]++;}}
if(!collision[20]){if(z+i<5 && x-i>=0 && y+i<5){
   if(tmp[z+i][y+i][x-i]==NONE){tmp[z+i][y+i][x-i]=-1;}else if(8<=tmp[z+i][y+i][x-i]&&tmp[z+i][y+i][x-i]<=14){
   tmp[z+i][y+i][x-i]=-2;collision[20]++;}else collision[20]++;}}
if(!collision[21]){if(z+i<5 && x-i>=0 && y-i>=0){
```

```
if(tmp[z+i][y-i][x-i]=-NONE){tmp[z+i][y-i][x-i]-1;}else if(8<=tmp[z+i][y-i][x-i]&&tmp[z+i][y-i][x-i]<=14){
         tmp[z+i][y-i][x-i]=-2; collision[21]++;}else collision[21]++;}}
      /if(!collision[22]){if(z-i>=0 && x+i<5 && y+i<5){
         if(tmp[z-i][y+i][x+i]=-NONE){tmp[z-i][y+i][x+i]=-1;}else if(8<=tmp[z-i][y+i][x+i]&&tmp[z-i][y+i][x+i]<=14){
         tmp[z-i][y+i][x+i]=-2;collision[22]++;}else collision[22]++;}}
      if(!collision[23]){if(z-i>=0 && x+i<5 && y-i>=0){
         if(tmp[z-i][y-i][x+i]=-NONE){tmp[z-i][y-i][x+i]=-1;}else if(8<=tmp[z-i][y-i][x+i]&&tmp[z-i][y-i][x+i]<=14){
         tmp[z-i][y-i][x+i]=-2; collision[23]++;}else collision[23]++;}}
      if(!collision[24]){if(z-i>=0 && x-i>=0 && y+i<5){
         if(tmp[z-i][y+i][x-i]=-NONE){tmp[z-i][y+i][x-i]=-1;}else if(8<=tmp[z-i][y+i][x-i]&&tmp[z-i][y+i][x-i]<=14){
         tmp[z-i][y+i][x-i]=-2; collision[24]++;}else collision[24]++;}}
      if(!collision[25]){if(z-i>=0 && x-i>=0 && y-i>=0){
         if(tmp[z-i][y-i][x-i]=-NONE){tmp[z-i][y-i][x-i]=-1;}else if(8<=tmp[z-i][y-i][x-i]&&tmp[z-i][y-i][x-i]<=14){
         tmp[z-i][y-i][x-i]=-2; collision[25]++;}else collision[25]++;}}
  }
  break;
       }
case W_N:{
   if(y+1<5 && x+2<5){
      if(tmp[z][y+1][x+2]==NONE)tmp[z][y+1][x+2]=-1;
   else if(8<=tmp[z][y+1][x+2] && tmp[z][y+1][x+2]<=14)
     tmp[z][y+1][x+2]=-2;if(y+1<5 && x-2>=0){
      if(tmp[z][y+1][x-2]==NONE)tmp[z][y+1][x-2]=-1;else if(8<=tmp[z][y+1][x-2] && tmp[z][y+1][x-2]<=14)
     tmp[z][y+1][x-2]=-2;if(y-1>=0 && x+2<5){
      if(tmp[z][y-1][x+2]==NONE)tmp[z][y-1][x+2]=-1;else if(8<=tmp[z][y-1][x+2] && tmp[z][y-1][x+2]<=14)
```

```
tmp[z][y-1][x+2]=-2;if(y-1>=0 && x-2>=0){
   if(tmp[z][y-1][x-2]==NONE)tmp[z][y-1][x-2]=-1;
else if(8<=tmp[z][y-1][x-2] && tmp[z][y-1][x-2]<=14)
  tmp[z][y-1][x-2]=-2;if(y+2<5 && x+1<5){
   if(tmp[z][y+2][x+1]==NONE)tmp[z][y+2][x+1]=-1;
else if(8<=tmp[z][y+2][x+1] && tmp[z][y+2][x+1]<=14)
   tmp[z][y+2][x+1]=-2;if(y+2<5 && x-1>=0){
   if(tmp[z][y+2][x-1]==NONE)tmp[z][y+2][x-1]=-1;
else if(8<=tmp[z][y+2][x-1] && tmp[z][y+2][x-1]<=14)
  tmp[z][y+2][x-1]=-2;if(y-2>=0 && x+1<5){
   if(tmp[z][y-2][x+1]==NONE)tmp[z][y-2][x+1]=-1;
else if(8<=tmp[z][y-2][x+1] && tmp[z][y-2][x+1]<=14)
  tmp[z][y-2][x+1]=-2;if(y-2>=0 && x-1>=0){
   if(tmp[z][y-2][x-1]==NONE)tmp[z][y-2][x-1]=-1;else if(8<=tmp[z][y-2][x-1] && tmp[z][y-2][x-1]<=14)
   tmp[z][y-2][x-1]=-2;if(z+1<5 && x+2<5){if(tmp[z+1][y][x+2]==NONE)
   tmp[z+1][y][x+2]=-1;else if(8<=tmp[z+1][y][x+2] && tmp[z+1][y][x+2]<=14)tmp[z+1][y][x+2]=-2;if(z+1<5 && x-2>=0){if(tmp[z+1][y][x-2]==NONE)
   tmp[z+1][y][x-2]=-1;else if(8 <= tmp[z+1][y][x-2] && tmp[z+1][y][x-2] <= 14)
   tmp[z+1][y][x-2]=-2;if(z-1>=0 && x+2<5){if(tmp[z-1][y][x+2]==NONE)
   tmp[z-1][y][x+2]=-1;else if(8 <= tmp[z-1][y][x+2] && tmp[z-1][y][x+2] <= 14)
   tmp[z-1][y][x+2]=-2;if(z-1>=0 && x-2>=0){if(tmp[z-1][y][x-2]==NONE)
  tmp[z-1][y][x-2]=-1;else if(8 < = tmp[z-1][y][x-2] && tmp[z-1][y][x-2] < = 14)
   tmp[z-1][y][x-2]=-2;if(z+1<5 && y+2<5){if(tmp[z+1][y+2][x]==NONE)
   tmp[z+1][y+2][x]=-1;
```

```
else if(8 <= tmp[z+1][y+2][x] && tmp[z+1][y+2][x] <= 14)
   tmp[z+1][y+2][x]=-2;if(z+1<5 && y-2>=0){if(tmp[z+1][y-2][x]==NONE)
   tmp[z+1][y-2][x]=-1;else if(8<=tmp[z+1][y-2][x] && tmp[z+1][y-2][x]<=14)
   tmp[z+1][y-2][x]=-2;if(z-1>=0 && y+2<5){if(tmp[z-1][y+2][x]==NONE)
   tmp[z-1][y+2][x]=-1;else if(8<=tmp[z-1][y+2][x] && tmp[z-1][y+2][x]<=14)
   tmp[z-1][y+2][x]=-2;if(z-1>=0 && y-2>=0){if(tmp[z-1][y-2][x]==NONE)
   tmp[z-1][y-2][x]=-1;else if(8<=tmp[z-1][y-2][x] && tmp[z-1][y-2][x]<=14)
   tmp[z-1][y-2][x]=-2;
```

```
if(z+2<5 && x+1<5){if(tmp[z+2][y][x+1]==NONE)
   tmp[z+2][y][x+1]=-1;else if(8\leq tmp[z+2][y][x+1] && tmp[z+2][y][x+1]\leq 14)tmp[z+2][y][x+1]=-2;if(z+2<5 && x-1>=0){if(tmp[z+2][y][x-1]==NONE)
   tmp[z+2][y][x-1]=-1;else if(8 <= tmp[z+2][y][x-1] && tmp[z+2][y][x-1] <= 14)
   tmp[z+2][y][x-1]=-2;if(z-2>=0 && x+1<5){if(tmp[z-2][y][x+1]==NONE)
   tmp[z-2][y][x+1]=-1;else if(8 < = tmp[z-2][y][x+1] && tmp[z-2][y][x+1] < = 14)
   tmp[z-2][y][x+1]=-2;if(z-2>=0 && x-1>=0){if(tmp[z-2][y][x-1]==NONE)
   tmp[z-2][y][x-1]=-1;else if(8<=tmp[z-2][y][x-1] && tmp[z-2][y][x-1]<=14)
   tmp[z-2][y][x-1]=-2;if(z+2<5 && y+1<5){if(tmp[z+2][y+1][x]==NONE)
   tmp[z+2][y+1][x]=-1;else if(8<=tmp[z+2][y+1][x] && tmp[z+2][y+1][x]<=14)
   tmp[z+2][y+1][x]=-2;if(z+2<5 && y-1>=0){if(tmp[z+2][y-1][x]==NONE)
   \text{tmp}[z+2][y-1][x]=-1;else if(8<=tmp[z+2][y-1][x] && tmp[z+2][y-1][x]<=14)
   tmp[z+2][y-1][x]=-2;if(z-2>=0 && y+1<5){if(tmp[z-2][y+1][x]==NONE)
```

```
tmp[z-2][y+1][x]=-1;else if(8 <= tmp[z-2][y+1][x] && tmp[z-2][y+1][x] <= 14)
      tmp[z-2][y+1][x]=-2;if(z-2>=0 && y-1>=0){if(tmp[z-2][y-1][x]==NONE)
      tmp[z-2][y-1][x]=-1;else if(8 <= tmp[z-2][y-1][x] && tmp[z-2][y-1][x] <= 14)
      tmp[z-2][y-1][x]=-2;break;
        }
case W_R:{
  for(int i=1; i<5; i++){
      //二次元面
      if(!collision[0]){if(x+i<5){
         if(tmp[z][y][x+i]==NONE){tmp[z][y][x+i]=-1;}
      else if(8<=tmp[z][y][x+i]&x+iny[z][y][x+i]<=14){
         tmp[z][y][x+i]=-2;collision[0]++;}else collision[0]++;}}
      if(!collision[1]){if(x-i>=0){
         if(tmp[z][y][x-i]=-NONE){tmp[z][y][x-i]-1;}else if(8<=tmp[z][y][x-i]&&tmp[z][y][x-i]<=14){
         tmp[z][y][x-i]=-2;collision[1]++;}else collision[1]++;}}
      if(!collision[2]){if(y+i<5){
         if(tmp[z][y+i][x]=-NONE){tmp[z][y+i][x]=-1;}else if(8 <= tmp[z][y+i][x]&&tmp[z][y+i][x] <= 14){
         tmp[z][y+i][x] = -2; collision[2]++;}else collision[2]++;}}
      if(!collision[3]){if(y-i>=0){
         if(tmp[z][y-i][x]=-NONE){tmp[z][y-i][x]=-1;}
      else if(8<=tmp[z][y-i][x]&&tmp[z][y-i][x]<=14){
         tmp[z][y-i][x] = -2; collision[3]++;}else collision[3]++;}}
      ///if(!collision[4]){if(z+i<5){
         if(tmp[z+i][y][x]=-NONE){tmp[z+i][y][x]=-1;}else if(8<=tmp[z+i][y][x]&&tmp[z+i][y][x]<=14){
         tmp[z+i][y][x]=-2;collision[4]++;}else collision[4]++;}}
      if(!collision[5]){if(z-i>=0){
         if(tmp[z-i][y][x]==NONE){tmp[z-i][y][x]=-1;}
```

```
else if(8<=tmp[z-i][y][x]&&tmp[z-i][y][x]<=14){
         tmp[z-i][y][x]=-2;collision[5]++;}else collision[5]++;}}
  }
  break;
      }
case W_B:{
  for(int i=1; i<5; i++){
     //二次元面
     if(!collision[0]){if(x+i<5 && y+i<5){
         if(tmp[z][y+i][x+i]=-NONE){tmp[z][y+i][x+i]=-1;}else if(8<=tmp[z][y+i][x+i]&&tmp[z][y+i][x+i]<=14){
         tmp[z][y+i][x+i]=-2;collision[0]++;}else collision[0]++;}}
      if(!collision[1]){if(x+i<5 && y-i>=0){
         if(tmp[z][y-i][x+i]==NONE){tmp[z][y-i][x+i]=-1;}else if(8<=tmp[z][y-i][x+i]&&tmp[z][y-i][x+i]<=14){
         tmp[z][y-i][x+i]=-2;collision[1]++;}else collision[1]++;}}
      if(!collision[2]){if(x-i>=0 && y+i<5){
         if(tmp[z][y+i][x-i]=-NONE){tmp[z][y+i][x-i]=-1;}else if(8<=tmp[z][y+i][x-i]&&tmp[z][y+i][x-i]<=14){
         tmp[z][y+i][x-i]=-2; collision[2]++;}else collision[2]++;}}
      if(!collision[3]){if(x-i>=0 && y-i>=0){
         if(tmp[z][y-i][x-i]=-NONE){tmp[z][y-i][x-i]=-1;}else if(8<=tmp[z][y-i][x-i]&&tmp[z][y-i][x-i]<=14){
         tmp[z][y-i][x-i]=-2; collision[3]++;}else collision[3]++;}}
      /if(!collision[4]){if(z+i<5 && x+i<5){
         if(tmp[z+i][y][x+i]=-NONE){tmp[z+i][y][x+i]=-1;}else if(8 \leq tmp[z+i][y][x+i]&tmp[z+i][y][x+i] \leq -14){
         tmp[z+i][y][x+i]=-2;collision[4]++;}else collision[4]++;}}
      if(!collision[5]){if(z+i<5 && x-i>=0){
         if(tmp[z+i][y][x-i]==NONE){tmp[z+i][y][x-i]=-1;}else if(8<=tmp[z+i][y][x-i]&&tmp[z+i][y][x-i]<=14){
         tmp[z+i][y][x-i]=-2;collision[5]++;}else collision[5]++;}}
```

```
if(!collision[6]){if(z+i<5 && y+i<5){
         if(tmp[z+i][y+i][x]==NONE){tmp[z+i][y+i][x]=-1;}
      else if(8 \leq tmp[z+i][y+i][x] \& tmp[z+i][y+i][x] \leq -14){
         tmp[z+i][y+i][x] = -2; collision[6]++;}else collision[6]++;}}
      if(!collision[7]){if(z+i<5 && y-i>=0){
         if(tmp[z+i][y-i][x]==NONE){tmp[z+i][y-i][x]=-1;}else if(8<sup>+</sup>tmp[z+i][y-i][x]&tmp[z+i][y-i][x]<=14){
         tmp[z+i][y-i][x]=-2;collision[7]++;}else collision[7]++;}}
      /if(!collision[8]){if(z-i>=0 && x+i<5){
         if(tmp[z-i][y][x+i]==NONE){tmp[z-i][y][x+i]=-1;}else if(8 \leq tmp[z-i][y][x+i]&tmp[z-i][y][x+i] \leq -14){
         tmp[z-i][y][x+i]=-2;collision[8]++)else collision[8]++;}}
      if(!collision[9]){if(z-i>=0 && x-i>=0){
         if(tmp[z-i][y][x-i]=-NONE){tmp[z-i][y][x-i]=-1;}else if(8<=tmp[z-i][y][x-i]&&tmp[z-i][y][x-i]<=14){
         tmp[z-i][y][x-i]=-2; collision[9]++;}else collision[9]++;}}
      if(!collision[10]){if(z-i>=0 && y+i<5){
         if(tmp[z-i][y+i][x]==NONE){tmp[z-i][y+i][x]=-1;}else if(8<=tmp[z-i][y+i][x]&&tmp[z-i][y+i][x]<=14){
         tmp[z-i][y+i][x]=-2; collision[10]++;}else collision[10]++;}}
      if(!collision[11]){if(z-i>=0 && y-i>=0){
         if(tmp[z-i][y-i][x]==NONE){tmp[z-i][y-i][x]=-1;}else if(8<=tmp[z-i][y-i][x]&x[w[p[z-i][y-i][x]<=14){{
         tmp[z-i][y-i][x]=-2;collision[11]++;}else collision[11]++;}}
  }
  break;
         }
case W_U:{
  for(int i=1; i<5; i++){
      /if(!collision[0]){if(z+i<5 && x+i<5 && y+i<5){
         if(tmp[z+i][y+i][x+i]=-NONE){tmp[z+i][y+i][x+i]=-1;}else if(8<=tmp[z+i][y+i][x+i]&&tmp[z+i][y+i][x+i]<=14){
```

```
tmp[z+i][y+i][x+i]=-2;collision[0]++;}else collision[0]++;}}
   if(!collision[1]){if(z+i<5 && x+i<5 && y-i>=0){
      if(tmp[z+i][y-i][x+i]=-NONE){tmp[z+i][y-i][x+i]=-1;}else if(8<=tmp[z+i][y-i][x+i]&&tmp[z+i][y-i][x+i]<=14){
      tmp[z+i][y-i][x+i]=-2;collision[1]++;else collision[1]++;}}
   if(!collision[2]){if(z+i<5 && x-i>=0 && y+i<5){
      if(tmp[z+i][y+i][x-i]=-NONE){tmp[z+i][y+i][x-i]=-1;}else if(8<=tmp[z+i][y+i][x-i]&&tmp[z+i][y+i][x-i]<=14){
      tmp[z+i][y+i][x-i]=-2; collision[2]++;}else collision[2]++;}}
   if(!collision[3]){if(z+i<5 && x-i>=0 && y-i>=0){
      if(tmp[z+i][y-i][x-i]=-NONE){tmp[z+i][y-i][x-i]=-1;}else if(8<=tmp[z+i][y-i][x-i]&&tmp[z+i][y-i][x-i]<=14){
      tmp[z+i][y-i][x-i]=-2; collision[3]++;}else collision[3]++;}}
   /if(!collision[4]){if(z-i>=0 && x+i<5 && y+i<5){
      if(tmp[z-i][y+i][x+i]=-NONE){tmp[z-i][y+i][x+i]=-1;}else if(8<=tmp[z-i][y+i][x+i]&&tmp[z-i][y+i][x+i]<=14){
      tmp[z-i][y+i][x+i]=-2;collision[4]++;}else collision[4]++;}}
   if(!collision[5]){if(z-i>=0 && x+i<5 && y-i>=0){
      if(tmp[z-i][y-i][x+i]==NONE){tmp[z-i][y-i][x+i]=-1;}else if(8<=tmp[z-i][y-i][x+i]&&tmp[z-i][y-i][x+i]<=14){
      tmp[z-i][y-i][x+i]=-2;collision[5]++;}else collision[5]++;}}
   if(!collision[6]){if(z-i>=0 && x-i>=0 && y+i<5){
      if(tmp[z-i][y+i][x-i]=-NONE){tmp[z-i][y+i][x-i]=-1;}else if(8<=tmp[z-i][y+i][x-i]&&tmp[z-i][y+i][x-i]<=14){
      tmp[z-i][y+i][x-i]=-2; collision[6]++;}else collision[6]++;}}
   if(!collision[7]){if(z-i>=0 && x-i>=0 && y-i>=0){
      if(tmp[z-i][y-i][x-i]=-NONE){tmp[z-i][y-i][x-i]=-1;}else if(8<=tmp[z-i][y-i][x-i]&&tmp[z-i][y-i][x-i]<=14){
      tmp[z-i][y-i][x-i]=-2; collision[7]++;}else collision[7]++;}}
break;
```
}

```
}
case W_P:{
   \frac{1}{2}if(y+1<5 && tmp[z][y+1][x]==NONE)tmp[z][y+1][x]=-1;
   if(z+1<5 && tmp[z+1][y][x]==NONE)tmp[z+1][y][x]=-1;
   /if(y+1<5 && x-1>=0 && 8<=tmp[z][y+1][x-1] && tmp[z][y+1][x-1]<=14)
      tmp[z][y+1][x-1]=-2;if(y+1<5 && x+1<5 && 8<=tmp[z][y+1][x+1] && tmp[z][y+1][x+1]<=14)
      tmp[z][y+1][x+1]=-2;if(z+1<5 && x-1>=0 && 8<=tmp[z+1][y][x-1] && tmp[z+1][y][x-1]<=14)
      tmp[z+1][y][x-1]=-2;
   if(z+1<5 && x+1<5 && 8<=tmp[z+1][y][x+1] && tmp[z+1][y][x+1]<=14)
      tmp[z+1][y][x+1]=-2;if(z+1<5 && y+1<5 && 8<=tmp[z+1][y+1][x] && tmp[z+1][y+1][x]<=14)
      tmp[z+1][y+1][x]=-2;break;
      }
\frac{1}{10} (8 14 )
case B_K:{
  for(int i=0; i<3; i++){
      for(int j=0; j<3; j++){
         for(int k=0; k<3; k++){
            if(tmp[z-1+i][y-1+j][x-1+k]=-NONE){
               tmp[z-1+i][y-1+j][x-1+k]=MOV;}else if(1<=tmp[z-1+i][y-1+j][x-1+k]&&
               tmp[z-1+i][y-1+j][x-1+k]<=7 {
               tmp[z-1+i][y-1+j][x-1+k]=ATT;}
        }
      }
  }
  break;
   }
case B_Q:{
  for(int i=1; i<5; i++){
     //ROOK
      //二次元面
      if(!collision[0]){if(x+i<5){
         if(tmp[z][y][x+i]=-NONE){tmp[z][y][x+i]=-1;}
```

```
else if(1<=tmp[z][y][x+i]&&tmp[z][y][x+i]<=7){
   tmp[z][y][x+i]=-2;collision[0]+;else collision[0]++;}}
if(!collision[1]){if(x-i>=0){
   if(tmp[z][y][x-i]=-NONE){tmp[z][y][x-i]-1;}else if(1<=tmp[z][y][x-i]&&tmp[z][y][x-i]<=7){
   tmp[z][y][x-i]=-2;collision[1]++;}else collision[1]++;}}
if(!collision[2]){if(y+i<5)}if(tmp[z][y+i][x] == NONE){tmp[z][y+i][x]=-1;}
else if(1<=tmp[z][y+i][x]&&tmp[z][y+i][x]<=7){
   tmp[z][y+i][x]=-2; collision[2]++;}else collision[2]++;}}
if(!collision[3]){if(y-i>=0){
   if(tmp[z][y-i][x]==NONE){tmp[z][y-i][x]=-1;}
else if(1<=tmp[z][y-i][x]&&tmp[z][y-i][x]<=7){
   tmp[z][y-i][x] = -2; collision[3]++;}else collision[3]++;}}
\frac{1}{2}if(!collision[4]){if(z+i<5){
   if(tmp[z+i][y][x]=-NONE){tmp[z+i][y][x]=-1;}else if(1<=tmp[z+i][y][x]&&tmp[z+i][y][x]<=7){
   tmp[z+i][y][x]=-2;collision[4]++;}else collision[4]++;}}
if(!collision[5]){if(z-i>=0){
   if(tmp[z-i][y][x]==NONE){tmp[z-i][y][x]=-1;}
else if(1<=tmp[z-i][y][x]&&tmp[z-i][y][x]<=7){
   tmp[z-i][y][x]=-2;collision[5]++;}else collision[5]++;}}
//BISHOP
//二次元面
if(!collision[6]){if(x+i<5 && y+i<5){
   if(tmp[z][y+i][x+i]=-NONE){tmp[z][y+i][x+i]=-1;}else if(1<=tmp[z][y+i][x+i]&&tmp[z][y+i][x+i]<=7){
   tmp[z][y+i][x+i]=-2;collision[6]++;}else collision[6]++;}}
if(!collision[7]){if(x+i<5 && y-i>=0){
   if(tmp[z][y-i][x+i]=-NONE){tmp[z][y-i][x+i]=-1;}else if(1<=tmp[z][y-i][x+i]&&tmp[z][y-i][x+i]<=7){
   tmp[z][y-i][x+i]=-2;collision[7]++;}
```

```
else collision[7]++;}}
if(!collision[8]){if(x-i>=0 && y+i<5){
   if(tmp[z][y+i][x-i]=-NONE){tmp[z][y+i][x-i]=-1;}else if(1<=tmp[z][y+i][x-i]&&tmp[z][y+i][x-i]<=7){
   tmp[z][y+i][x-i]=-2; collision[8]++;}else collision[8]++;}}
if(!collision[9]){if(x-i>=0 && y-i>=0){
   if(tmp[z][y-i][x-i]==NONE){tmp[z][y-i][x-i]=-1;}
else if(1<=tmp[z][y-i][x-i]&&tmp[z][y-i][x-i]<=7){
   tmp[z][y-i][x-i]=-2; collision[9]++;}else collision[9]++;}}
/if(!collision[10]){if(z+i<5 && x+i<5){
   if(tmp[z+i][y][x+i]=-NONE){tmp[z+i][y][x+i]=-1;}else if(1<=tmp[z+i][y][x+i]&&tmp[z+i][y][x+i]<=7){
   tmp[z+i][y][x+i]=-2;collision[10]++;}else collision[10]++;}}
if(!collision[11]){if(z+i<5 && x-i>=0){
   if(tmp[z+i][y][x-i]==NONE){tmp[z+i][y][x-i]=-1;}else if(1<=tmp[z+i][y][x-i]&&tmp[z+i][y][x-i]<=7){
   tmp[z+i][y][x-i]=-2;collision[11]++;}else collision[11]++;}}
if(!collision[12]){if(z+i<5 && y+i<5){
   if(tmp[z+i][y+i][x]=-NONE){tmp[z+i][y+i][x]=-1;}else if(1<=tmp[z+i][y+i][x]&&tmp[z+i][y+i][x]<=7){
   tmp[z+i][y+i][x]=-2; collision[12]++;}else collision[12]++;}}
if(!collision[13]){if(z+i<5 && y-i>=0){
   if(tmp[z+i][y-i][x]==NONE){tmp[z+i][y-i][x]=-1;}else if(1<=tmp[z+i][y-i][x]&&tmp[z+i][y-i][x]<=7){
   tmp[z+i][y-i][x] = -2; collision[13]++;}else collision[13]++;}}
//
if(!collision[14]){if(z-i>=0 && x+i<5){
   if(tmp[z-i][y][x+i]==NONE){tmp[z-i][y][x+i]=-1;}else if(1<=tmp[z-i][y][x+i]&&tmp[z-i][y][x+i]<=7){
   tmp[z-i][y][x+i]=-2;collision[14]++;else collision[14]++;}}
if(!collision[15]){if(z-i>=0 && x-i>=0){
   if(tmp[z-i][y][x-i]=-NONE){tmp[z-i][y][x-i]=-1;}
```

```
else if(1<=tmp[z-i][y][x-i]&&tmp[z-i][y][x-i]<=7){
   tmp[z-i][y][x-i]=-2;collision[15]++;}else collision[15]++;}}
if(!collision[16]){if(z-i>=0 && y+i<5){
   if(tmp[z-i][y+i][x] == NONE){tmp[z-i][y+i][x] = -1;}else if(1 < = tmp[z-i][y+i][x]&tmp[z-i][y+i][x] < = 7}{
   tmp[z-i][y+i][x]=-2;collision[16]++;}else collision[16]++;}}
if(!collision[17]){if(z-i>=0 && y-i>=0){
   if(tmp[z-i][y-i][x]=-NONE){tmp[z-i][y-i][x]=-1;}else if(1<=tmp[z-i][y-i][x]&temp[z-i][y-i][x]<=7){
   tmp[z-i][y-i][x]=-2; collision[17]++;}else collision[17]++;}}
//UNICORN
/if(!collision[18]){if(z+i<5 && x+i<5 && y+i<5){
   if(tmp[z+i][y+i][x+i]=-NONE){tmp[z+i][y+i][x+i]=-1;}else if(1<=tmp[z+i][y+i][x+i]&&tmp[z+i][y+i][x+i]<=7){
   tmp[z+i][y+i][x+i]=-2;collision[18]++;}else collision[18]++;}}
if(!collision[19]){if(z+i<5 && x+i<5 && y-i>=0){
   if(tmp[z+i][y-i][x+i]=-NONE){tmp[z+i][y-i][x+i]=-1;}else if(1<=tmp[z+i][y-i][x+i]&&tmp[z+i][y-i][x+i]<=7){
   tmp[z+i][y-i][x+i]=-2;collision[19]++;}else collision[19]++;}}
if(!collision[20]){if(z+i<5 && x-i>=0 && y+i<5){
   if(tmp[z+i][y+i][x-i]=-NONE){tmp[z+i][y+i][x-i]-1;}else if(1<=tmp[z+i][y+i][x-i]&&tmp[z+i][y+i][x-i]<=7){
   tmp[z+i][y+i][x-i]=-2;collision[20]++;}else collision[20]++;}}
if(!collision[21]){if(z+i<5 && x-i>=0 && y-i>=0){
   if(tmp[z+i][y-i][x-i]=-NONE){tmp[z+i][y-i][x-i]=-1;}else if(1<=tmp[z+i][y-i][x-i]&&tmp[z+i][y-i][x-i]<=7){
   tmp[z+i][y-i][x-i]=-2;collision[21]++;}else collision[21]++;}}
/if(!collision[22]){if(z-i>=0 && x+i<5 && y+i<5){
   if(tmp[z-i][y+i][x+i]==NONE){tmp[z-i][y+i][x+i]=-1;}
else if(1<=tmp[z-i][y+i][x+i]&&tmp[z-i][y+i][x+i]<=7){
   tmp[z-i][y+i][x+i]=-2;collision[22]++;}
```

```
else collision[22]++;}}
      if(!collision[23]){if(z-i>=0 && x+i<5 && y-i>=0){
         if(tmp[z-i][y-i][x+i]=-NONE){tmp[z-i][y-i][x+i]=-1;}else if(1<=tmp[z-i][y-i][x+i]&&tmp[z-i][y-i][x+i]<=7){
        tmp[z-i][y-i][x+i]=-2;collision[23]++;}else collision[23]++;}}
      if(!collision[24]){if(z-i>=0 && x-i>=0 && y+i<5){
         if(tmp[z-i][y+i][x-i]=-NONE){tmp[z-i][y+i][x-i]-1;}else if(1<=tmp[z-i][y+i][x-i]&&tmp[z-i][y+i][x-i]<=7){
         tmp[z-i][y+i][x-i]=-2; collision[24]++;}else collision[24]++;}}
      if(!collision[25]){if(z-i>=0 && x-i>=0 && y-i>=0){
         if(tmp[z-i][y-i][x-i]=-NONE){tmp[z-i][y-i][x-i]=-1;}else if(1<=tmp[z-i][y-i][x-i]&&tmp[z-i][y-i][x-i]<=7){
        tmp[z-i][y-i][x-i]=-2; collision[25]++;}else collision[25]++;}}
  }
  break;
       }
case B_N:{
   if(y+1<5 && x+2<5){if(tmp[z][y+1][x+2]==NONE)
      tmp[z][y+1][x+2]=-1;else if(1<=tmp[z][y+1][x+2] && tmp[z][y+1][x+2]<=7)tmp[z][y+1][x+2]=-2;if(y+1<5 && x-2>=0){if(tmp[z][y+1][x-2]==NONE)
      tmp[z][y+1][x-2]=-1;else if(1<=tmp[z][y+1][x-2] && tmp[z][y+1][x-2]<=7)
      tmp[z][y+1][x-2]=-2;if(y-1>=0 && x+2<5){if(tmp[z][y-1][x+2]==NONE)
     tmp[z][y-1][x+2]=-1;else if(1<=tmp[z][y-1][x+2] && tmp[z][y-1][x+2]<=7)
      tmp[z][y-1][x+2]=-2;if(y-1>=0 && x-2>=0){if(tmp[z][y-1][x-2]==NONE)
      tmp[z][y-1][x-2]=-1;else if(1<=tmp[z][y-1][x-2] && tmp[z][y-1][x-2]<=7)
      tmp[z][y-1][x-2]=-2;if(y+2<5 && x+1<5){if(tmp[z][y+2][x+1]==NONE)
      tmp[z][y+2][x+1]=-1;else if(1<=tmp[z][y+2][x+1] && tmp[z][y+2][x+1]<=7)
      tmp[z][y+2][x+1]=-2;
```

```
if(y+2<5 && x-1>=0){if(tmp[z][y+2][x-1]==NONE)
   \text{tmp}[z][y+2][x-1]=-1;else if(1<=tmp[z][y+2][x-1] && tmp[z][y+2][x-1]<=7)
   tmp[z][y+2][x-1]=-2;if(y-2>=0 && x+1<5){if(tmp[z][y-2][x+1]==NONE)
   tmp[z][y-2][x+1]=-1;else if(1 \leq tmp[z][y-2][x+1] && tmp[z][y-2][x+1] \leq 7)tmp[z][y-2][x+1]=-2;if(y-2>=0 && x-1>=0){if(tmp[z][y-2][x-1]==NONE)
   tmp[z][y-2][x-1]=-1;else if(1 \leq tmp[z][y-2][x-1] && tmp[z][y-2][x-1] \leq 7)tmp[z][y-2][x-1]=-2;if(z+1<5 && x+2<5){if(tmp[z+1][y][x+2]==NONE)
  tmp[z+1][y][x+2]=-1;else if(1<=tmp[z+1][y][x+2] && tmp[z+1][y][x+2]<=7)
   tmp[z+1][y][x+2]=-2;if(z+1<5 && x-2>=0){if(tmp[z+1][y][x-2]==NONE)
   tmp[z+1][y][x-2]=-1;else if(1<=tmp[z+1][y][x-2] && tmp[z+1][y][x-2]<=7)
   tmp[z+1][y][x-2]=-2;if(z-1>=0 && x+2<5){if(tmp[z-1][y][x+2]==NONE)
   tmp[z-1][y][x+2]=-1;else if(1<=tmp[z-1][y][x+2] && tmp[z-1][y][x+2]<=7)
   tmp[z-1][y][x+2]=-2;if(z-1>=0 && x-2>=0){if(tmp[z-1][y][x-2]==NONE)
   tmp[z-1][y][x-2]=-1;else if(1<=tmp[z-1][y][x-2] && tmp[z-1][y][x-2]<=7)
   tmp[z-1][y][x-2]=-2;if(z+1<5 && y+2<5){if(tmp[z+1][y+2][x]==NONE)
   \text{tmp}[z+1][y+2][x]=-1;else if(1<=tmp[z+1][y+2][x] && tmp[z+1][y+2][x]<=7)
   tmp[z+1][y+2][x]=-2;if(z+1<5 && y-2>=0){if(tmp[z+1][y-2][x]==NONE)
   \text{tmp}[z+1][y-2][x]=-1;else if(1<=tmp[z+1][y-2][x] && tmp[z+1][y-2][x]<=7)
   tmp[z+1][y-2][x]=-2;if(z-1>=0 && y+2<5){if(tmp[z-1][y+2][x]==NONE)
  tmp[z-1][y+2][x]=-1;else if(1 < = tmp[z-1][y+2][x] && tmp[z-1][y+2][x] <= 7)
```

```
tmp[z-1][y+2][x]=-2;if(z-1>=0 && y-2>=0){if(tmp[z-1][y-2][x]==NONE)
   tmp[z-1][y-2][x]=-1;else if(1<=tmp[z-1][y-2][x] && tmp[z-1][y-2][x]<=7)
   tmp[z-1][y-2][x]=-2;if(z+2<5 && x+1<5){if(tmp[z+2][y][x+1]==NONE)
   tmp[z+2][y][x+1]=-1;else if(1<=tmp[z+2][y][x+1] && tmp[z+2][y][x+1]<=7)
   tmp[z+2][y][x+1]=-2;if(z+2<5 && x-1>=0){if(tmp[z+2][y][x-1]==NONE)
   tmp[z+2][y][x-1]=-1;else if(1<=tmp[z+2][y][x-1] && tmp[z+2][y][x-1]<=7)
   tmp[z+2][y][x-1]=-2;if(z-2>=0 && x+1<5){if(tmp[z-2][y][x+1]==NONE)
   tmp[z-2][y][x+1]=-1;else if(1<=tmp[z-2][y][x+1] && tmp[z-2][y][x+1]<=7)
   tmp[z-2][y][x+1]=-2;if(z-2>=0 && x-1>=0){if(tmp[z-2][y][x-1]==NONE)
   tmp[z-2][y][x-1]=-1;else if(1<=tmp[z-2][y][x-1] && tmp[z-2][y][x-1]<=7)
   tmp[z-2][y][x-1]=-2;if(z+2<5 && y+1<5){if(tmp[z+2][y+1][x]==NONE)
   \text{tmp}[z+2][y+1][x]=-1;else if(1 < = tmp[z+2][y+1][x] && tmp[z+2][y+1][x] < = 7)tmp[z+2][y+1][x]=-2;if(z+2<5 && y-1>=0){if(tmp[z+2][y-1][x]==NONE)
   tmp[z+2][y-1][x]=-1;else if(1 \leq tmp[z+2][y-1][x] && tmp[z+2][y-1][x] \leq 7)tmp[z+2][y-1][x]=-2;if(z-2>=0 && y+1<5){if(tmp[z-2][y+1][x]==NONE)
   tmp[z-2][y+1][x]=-1;else if(1 \leq tmp[z-2][y+1][x] && tmp[z-2][y+1][x] \leq 7)tmp[z-2][y+1][x]=-2;if(z-2>=0 && y-1>=0){if(tmp[z-2][y-1][x]==NONE)
   tmp[z-2][y-1][x]=-1;else if(1 < = tmp[z-2][y-1][x] && tmp[z-2][y-1][x] <= 7)
   tmp[z-2][y-1][x]=-2;break;
      }
```

```
case B_R:{
   for(int i=1; i<5; i++){
      /if(!collision[0]){if(x+i<5){
         if(tmp[z][y][x+i]=-NONE){tmp[z][y][x+i]=-1;}else if(1<=tmp[z][y][x+i]&&tmp[z][y][x+i]<=7){
         tmp[z][y][x+i]=-2;collision[0]++;}else collision[0]++;}}
      if(!collision[1]){if(x-i>=0){
         if(tmp[z][y][x-i]==NONE){tmp[z][y][x-i]=-1;}
     else if(1<=tmp[z][y][x-i]&&tmp[z][y][x-i]<=7){
         tmp[z][y][x-i]=-2;collision[1]++;}else collision[1]++;}}
      if(!collision[2]){if(y+i<5){
         if(tmp[z][y+i][x]==NONE){tmp[z][y+i][x]=-1;}
      else if(1<=tmp[z][y+i][x]&&tmp[z][y+i][x]<=7){
         tmp[z][y+i][x]=-2;collision[2]++;}else collision[2]++;}}
      if(!collision[3]){if(y-i>=0){
         if(tmp[z][y-i][x]=-NONE){tmp[z][y-i][x]=-1;}else if(1<=tmp[z][y-i][x]&&tmp[z][y-i][x]<=7){
         tmp[z][y-i][x] = -2; collision[3]++;}else collision[3]++;}}
      /if(!collision[4]){if(z+i<5){
         if(tmp[z+i][y][x]==NONE){tmp[z+i][y][x]=-1;}
      else if(1<=tmp[z+i][y][x]&&tmp[z+i][y][x]<=7){
         tmp[z+i][y][x]=-2;collision[4]++;}else collision[4]++;}}
      if(!collision[5]){if(z-i>=0){
         if(tmp[z-i][y][x]=-NONE){tmp[z-i][y][x]=-1;}else if(1<=tmp[z-i][y][x]&&tmp[z-i][y][x]<=7){
         tmp[z-i][y][x]=-2;collision[5]++;}else collision[5]++;}}
  }
  break;
      }
case B_B:{
  for(int i=1; i<5; i++){
      //二次元面
```

```
if(!collision[0]){if(x+i<5 && y+i<5){
   if(tmp[z][y+i][x+i]==NONE){tmp[z][y+i][x+i]=-1;}
else if(1<=tmp[z][y+i][x+i]&&tmp[z][y+i][x+i]<=7){
   tmp[z][y+i][x+i]=-2;collision[0]++;}else collision[0]++;}}
if(!collision[1]){if(x+i<5 && y-i>=0){
   if(tmp[z][y-i][x+i]==NONE){tmp[z][y-i][x+i]=-1;}else if(1<=tmp[z][y-i][x+i]&&tmp[z][y-i][x+i]<=7){
   tmp[z][y-i][x+i]=-2;collision[1]++;}else collision[1]++;}}
if(!collision[2]){if(x-i>=0 && y+i<5){
   if(tmp[z][y+i][x-i]=-NONE){tmp[z][y+i][x-i]=-1;}else if(1<=tmp[z][y+i][x-i]&&tmp[z][y+i][x-i]<=7){
   tmp[z][y+i][x-i]=-2; collision[2]++;}else collision[2]++;}}
if(!collision[3]){if(x-i>=0 && y-i>=0){
   if(tmp[z][y-i][x-i]=-NONE){tmp[z][y-i][x-i]=-1;}
else if(1<=tmp[z][y-i][x-i]&&tmp[z][y-i][x-i]<=7){
   tmp[z][y-i][x-i]=-2; collision[3]++;}else collision[3]++;}}
//
if(!collision[4]){if(z+i<5 && x+i<5){
   if(tmp[z+i][y][x+i]=-NONE){tmp[z+i][y][x+i]=-1;}else if(1<=tmp[z+i][y][x+i]&&tmp[z+i][y][x+i]<=7){
   tmp[z+i][y][x+i]=-2;collision[4]++;}else collision[4]++;}}
if(!collision[5]){if(z+i<5 && x-i>=0){
   if(tmp[z+i][y][x-i]==NONE){tmp[z+i][y][x-i]=-1;}else if(1 < = tmp[z+i][y][x-i]&tmp[z+i][y][x-i] <=7){
   tmp[z+i][y][x-i]=-2;collision[5]++;}else collision[5]++;}}
if(!collision[6]){if(z+i<5 && y+i<5){
   if(tmp[z+i][y+i][x]==NONE){tmp[z+i][y+i][x]=-1;}else if(1<=tmp[z+i][y+i][x]&&tmp[z+i][y+i][x]<=7){
   tmp[z+i][y+i][x]=-2;collision[6]++;else collision[6]++;}}
if(!collision[7]){if(z+i<5 && y-i>=0){
   if(tmp[z+i][y-i][x]==NONE){tmp[z+i][y-i][x]=-1;}
else if(1<=tmp[z+i][y-i][x]&&tmp[z+i][y-i][x]<=7){
   tmp[z+i][y-i][x]=-2;collision[7]++;}
```

```
else collision[7]++;}}
     //
      if(!collision[8]){if(z-i>=0 && x+i<5){
         if(tmp[z-i][y][x+i]==NONE){tmp[z-i][y][x+i]=-1;}else if(1<=tmp[z-i][y][x+i]&&tmp[z-i][y][x+i]<=7){
         tmp[z-i][y][x+i]=-2;collision[8]++)else collision[8]++;}}
      if(!collision[9]){if(z-i>=0 && x-i>=0){
         if(tmp[z-i][y][x-i]==NONE){tmp[z-i][y][x-i]=-1;}
      else if(1<=tmp[z-i][y][x-i]&&tmp[z-i][y][x-i]<=7){
         tmp[z-i][y][x-i]=-2; collision[9]++;}else collision[9]++;}}
      if(!collision[10]){if(z-i>=0 && y+i<5){
         if(tmp[z-i][y+i][x]==NONE){tmp[z-i][y+i][x]=-1;}else if(1 \leq tmp[z-i][y+i][x] \& tmp[z-i][y+i][x] \leq 7){
         tmp[z-i][y+i][x]=-2;collision[10]++;}else collision[10]++;}}
      if(!collision[11]){if(z-i>=0 && y-i>=0){
         if(tmp[z-i][y-i][x]==NONE){tmp[z-i][y-i][x]=-1;}else if(1<=tmp[z-i][y-i][x]&&tmp[z-i][y-i][x]<=7){
         tmp[z-i][y-i][x] = -2; collision[11]++;}else collision[11]++;}}
  }
  break;
        }
case B_U:{
  for(int i=1; i<5; i++){
     \frac{1}{2}if(!collision[0]){if(z+i<5 && x+i<5 && y+i<5){
         if(tmp[z+i][y+i][x+i]=-NONE){tmp[z+i][y+i][x+i]=-1;}else if(1<=tmp[z+i][y+i][x+i]&&tmp[z+i][y+i][x+i]<=7){
         tmp[z+i][y+i][x+i]=-2;collision[0]+;else collision[0]++;}}
      if(!collision[1]){if(z+i<5 && x+i<5 && y-i>=0){
         if(tmp[z+i][y-i][x+i]=-NONE){tmp[z+i][y-i][x+i]=-1;}else if(1<=tmp[z+i][y-i][x+i]&&tmp[z+i][y-i][x+i]<=7){
         tmp[z+i][y-i][x+i]=-2;collision[1]++;else collision[1]++;}}
      if(!collision[2]){if(z+i<5 && x-i>=0 && y+i<5){
         if(tmp[z+i][y+i][x-i]=-NONE){tmp[z+i][y+i][x-i]-1;}
```

```
else if(1<=tmp[z+i][y+i][x-i]&&tmp[z+i][y+i][x-i]<=7){
         tmp[z+i][y+i][x-i]=-2; collision[2]++;}else collision[2]++;}}
      if(!collision[3]){if(z+i<5 && x-i>=0 && y-i>=0){
         if(tmp[z+i][y-i][x-i]=-NONE){tmp[z+i][y-i][x-i]-1;}else if(1<=tmp[z+i][y-i][x-i]&&tmp[z+i][y-i][x-i]<=7){
         tmp[z+i][y-i][x-i]=-2; collision[3]++;}else collision[3]++;}}
      //
      if(!collision[4]){if(z-i>=0 && x+i<5 && y+i<5){
         if(tmp[z-i][y+i][x+i]=-NONE){tmp[z-i][y+i][x+i]=-1;}else if(1<=tmp[z-i][y+i][x+i]&&tmp[z-i][y+i][x+i]<=7){
         tmp[z-i][y+i][x+i]=-2;collision[4]++;}else collision[4]++;}}
      if(!collision[5]){if(z-i>=0 && x+i<5 && y-i>=0){
         if(tmp[z-i][y-i][x+i]=-NONE){tmp[z-i][y-i][x+i]=-1;}else if(1<=tmp[z-i][y-i][x+i]&&tmp[z-i][y-i][x+i]<=7){
         tmp[z-i][y-i][x+i]=-2;collision[5]++;}else collision[5]++;}}
      if(!collision[6]){if(z-i>=0 && x-i>=0 && y+i<5){
         if(tmp[z-i][y+i][x-i]=-NONE){tmp[z-i][y+i][x-i]=-1;}else if(1<=tmp[z-i][y+i][x-i]&&tmp[z-i][y+i][x-i]<=7){
        tmp[z-i][y+i][x-i]=-2;collision[6]++;}else collision[6]++;}}
      if(!collision[7]){if(z-i>=0 && x-i>=0 && y-i>=0){
         if(tmp[z-i][y-i][x-i]=-NONE){tmp[z-i][y-i][x-i]=-1;}else if(1<=tmp[z-i][y-i][x-i]&&tmp[z-i][y-i][x-i]<=7){
         tmp[z-i][y-i][x-i]=-2; collision[7]++;}else collision[7]++;}}
   }
  break;
          }
case B_P:{
   \frac{1}{2}if(y-1>=0 && tmp[z][y-1][x]==NONE)tmp[z][y-1][x]=-1;
   if(z-1>=0 && tmp[z-1][y][x]==NONE)tmp[z-1][y][x]=-1;
   /if(y-1>=0 && x-1>=0 && 1<=tmp[z][y-1][x-1] && tmp[z][y-1][x-1]<=7)
     tmp[z][y-1][x-1]=-2;if(y-1>=0 && x+1<5 && 1<=tmp[z][y-1][x+1] && tmp[z][y-1][x+1]<=7)
```

```
tmp[z][y-1][x+1]=-2;
        if(z-1)=0 & x-1>=0 & 1<=tmp[z-1][y][x-1] & tmp[z-1][y][x-1]<=7)
           tmp[z-1][y][x-1]=-2;if(z-1>=0 && x+1<5 && 1<=tmp[z-1][y][x+1] && tmp[z-1][y][x+1]<=7)
           tmp[z-1][y][x+1]=-2;if(z-1)=0 && y-1>=0 && 1<=tmp[z-1][y-1][x] && tmp[z-1][y-1][x]<=7)tmp[z-1][y-1][x]=-2;break;
            }
  }
}
/**
 ** @param color:1 7 8 14
 * @return bool: true
*/
bool checkCheck(int color){
  int i,j,k;
  for(i=0;i<5;i++){
     for(j=0;j<5;j++){
        for(k=0; k<5; k++){
           if(boad[k][j][i]==color){
              if(1<=color&&color<=7){
                for(int a=0; a<5; a++){
                   for(int b=0; b<5; b++){
                      for(int c=0;c<5;c++){
                         if(8<=board[c][b][a]&&board[c][b][a]<=14){
                            moveCheck(a,b,c);
                            if(tmp[k][j][i]==-2)return true;
                         }
                      }
                   }
                }
             }else{
                for(int a=0; a<5; a++){
                   for(int b=0;b<5;b++){
                      for(int c=0;c < 5;c++){
                         if(1<=board[c][b][a]&&board[c][b][a]<=7){
                            moveCheck(a,b,c);
                            if(tmp[k][j][i]=-2)return true;
```

```
}
                     }
                  }
                }
             }
          }
        }
     }
  }
  return false;
}
/**
 ** @param color:1 7 8 14
 * @return bool: true
*/
bool checkmateCheck(int turn){
  if(currentMode!=1)return false;
  int t1,t2;
  bool check=true;
  if(turn==1){
     for(int i=0; i<5; i++){
        for(int j=0;j<5;j++){
          for(int k=0; k<5; k++){
             if(7<board[k][j][i]&&board[k][j][i]<15){
                t1 = board[k][j][i];moveCheck(i,j,k);
                for(int i2=0;i2<5;i2++){
                  for(int j2=0;j2<5;j2++){
                     for(int k2=0;k2<5;k2++){
                        if(tmp[k2][j2][i2]<0){
                           t2=board[k2][j2][i2];
                           board[k2][j2][i2]=t1;board[k][j][i]=0;if(!checkCheck(8))check=false;
                           board[k2][j2][i2]=t2;
                           board[k][j][i]=t1;moveCheck(i,j,k);
                        }
                     }
```

```
}
                 }
              }
           }
        }
     }
   }else{
     for(int i=0;i<5;i++){
        for(int j=0; j<5; j++){
           for(int k=0;k<5;k++){
              if(0<board[k][j][i]&&board[k][j][i]<8){
                 t1=board[k][j][i];
                 moveCheck(i,j,k);
                 for(int i2=0;i2<5;i2++){
                    for(int j2=0; j2<5; j2++){
                       for(int k2=0;k2<5;k2++){
                          if(tmp[k2][j2][i2]<0){
                             t2=board[k2][j2][i2];
                             board[k2][j2][i2]=t1;
                             board[k][j][i]=0;if(!checkCheck(1))check=false;
                             board[k2][j2][i2]=t2;board[k][j][i]=t1;moveCheck(i,j,k);
                          }
                       }
                    }
                 }
              }
           }
        }
     }
  }
   if(check)checkmateCall=true;
  winner = turn;
  return check;
}
/**
 * 
* ( winner )
 * @param void
```

```
66
```

```
* @return bool: true
*/
bool winCheck(){
  if(checkmateCheck(currentTurn))return true;
  int c=0;
  for(int i=0; i<5; i++){
     for(int j=0; j<5; j++){
        for(int k=0;k<5;k++){
           if(boad[i][j][k] == W_K)c += W_K;if(boad[i][j][k] == B_K)c += B_K;}
     }
  }
  if(c==W_K){
     winner=1;
     return true;
  }else if(c==B_K){
     winner=2;
     return true;
  }else{
     return false;
  }
}
/**
 ** @param color:1 7 8 14
* @return bool: true
*/
bool stalemateCheck(int color){
  if(checkCheck(color))return false;
  for(int i=0; i<5; i++){
     for(int j=0;j<5;j++){
        for(int k=0; k<5; k++){
           if(1<=color&&color<=7&&1<=board[k][j][i]&&board[k][j][i]<=7){
             moveCheck(i,j,k);
             for(int a=0; a<5; a++){
                for(int b=0; b<5; b++){
                   for(int c=0;c<5;c++){
                      if(tmp[a][b][c]=-1||tmp[a][b][c]=-2)return false;
                   }
```

```
}
             }
          }
          if(8<=color&&color<=14&&8<=board[k][j][i]&&board[k][j][i]<=14){
             moveCheck(i,j,k);
             for(int a=0;a<5;a++){
                for(int b=0; b<5; b++){
                  for(int c=0;c<5;c++){
                     if(tmp[a][b][c]=-1||tmp[a][b][c]=-2)return false;
                  }
                }
             }
          }
        }
     }
  }
  return true;
}
/**
 ** @param\ color:17 8 14
* @return bool: true
*/
bool promotionCheck(int color){
  if(1<=color&&color<=7){
     for(int i=0; i<5; i++){
        if(board[4][4][i]==color)return true;
     }
  }else{
     for(int i=0; i<5; i++){
        if(board[0][0][i]==color)return true;
     }
  }
  return false;
}
```

```
B.4 main.cpp
```

```
#include "my3dlib.h"
```

```
//前回のループの終了時間
DWORD lasttime;
\frac{1}{2}float looptime = 0;
\frac{1}{2}int modelindex[20],bar,MOV,ATT,selectBox;
\frac{1}{2}float mx = 0.0f, my = 0.0f, mz = 0.0f;
\prime\primefloat sx=0.0f,sy=0.0f,sz=0.0f;
\frac{1}{2}int sx1=0,sy1=0,sz1=0;
\frac{1}{2}int sx2=0,sy2=0,sz2=0;
//Enter Backspace
bool selectButton=false,cancelButton=false;
float selectButton1=0.0f,cancelButton1=0.0f;
\frac{1}{2}float speed = 5.0f;
\frac{1}{2}int hgamefont;
\frac{1}{2}bool checkCall=false;
//ゲームの再スタートスイッチ
bool restartCall=false;
\frac{1}{2}bool checkmateCall=false;
\frac{1}{2}int currentMode=1;
/*
1-2 -3-4-*/
enum{
QUIT, //
```
//グローバル変数ここから
```
T_W, //
T_B //
};
// \, , \,int currentTurn=T_W;
// フライト 1/2 スパート 1/2 スパート 1/2 スパート 1/2 スパート 1/2 スパート 1/2 スパート 1/2 スパート 1/2 スパート 1
int winner=0;
//グローバル変数ここまで
/**
 ** @param void
 * @return void
 */
void GameMain(){
   const char *keys = GetKeyState();
   if( keys != NULL){
      //Shiftif(keys[DIK_LSHIFT]&0x80 || keys[DIK_RSHIFT]&0x80){
         if( keys[DIK_UP]&0x80 )
            my = my + speed * looptime;if( keys[DIK_DOWN]&0x80 )
            my = my - speed * looptime;if( keys[DIK_LEFT]&0x80 )
            mz = mz - speed * looptime;if( keys[DIK_RIGHT]&0x80 )
            mz = mz + speed * looptime;if( keys[DIK_ESCAPE]&0x80 || keys[DIK_BACK]&0x80 )
            mx=my=mz=0.0f;
         if( keys[DIK_SLASH]&0x80 )
            mx = mx + speed * looptime;if( keys[DIK_BACKSLASH]&0x80 )
            mx = mx - speed * looptime;if(mx>0.0f)mx=0.0f;else if(mx<-7.0f)mx=-7.0f;
         if(my>4.0f)my=4.0f;else if(my<-8.0f)my=-8.0f;
         if(mz>6.0f)mz=6.0f;else if(mz<-6.0f)mz=-6.0f;
      }else if(currentMode!=3&&currentMode!=4){
         \prime\primeif( keys[DIK_UP]&0x80 )
```

```
sx = sx - 2.0f * speed * looptime;if( keys[DIK_DOWN]&0x80 )
         sx = sx + 2.0f * speed * looptime;if( keys[DIK_LEFT]&0x80 )
         sz = sz - 2.0f * speed * looptime;if( keys[DIK_RIGHT]&0x80 )
         sz = sz + 2.0f * speed * looptime;if( keys[DIK_SLASH]&0x80 )
         sy = sy + 2.0f * speed * looptime;if( keys[DIK_BACKSLASH]&0x80 )
         sy = sy - 2.0f * speed * looptime;if( keys[DIK_RETURN]&0x80 )
         selectButton1 = selectButton1 + speed * looptime;
      if( keys[DIK_ESCAPE]&0x80||keys[DIK_BACK]&0x80 )
         cancelButton1 = cancelButton1 + speed * looptime;if(sx>2.0f)sx=2.0f;else if(sx<-2.0f)sx=-2.0f;
      if(sy>2.0f)sy=2.0f;else if(sy<-2.0f)sy=-2.0f;
      if(sz>2.0f)sz=2.0f;else if(sz<-2.0f)sz=-2.0f;
   }
}
if( !(keys[DIK_RETURN]&0x80) &&
   selectButton1>0.0f){selectButton1 = 0.0f;selectButton=true;}
if( !(keys[DIK_ESCAPE]&0x80||keys[DIK_BACK]&0x80) &&
   cancelButton1>0.0f){cancelButton1 = 0.0f;cancelButton=true;}
/D3DXVECTOR3 vEyePt( 12.0f+mx, 4.0f+my,2.0f+mz );
D3DXVECTOR3 vLookatPt( 2.0f, 2.0f, 2.0f );
D3DXVECTOR3 vUpVec( 0.0f, 1.0f, 0.0f );
D3DXMATRIXA16 matView;
D3DXMatrixLookAtLH( &matView, &vEyePt, &vLookatPt, &vUpVec );
g_pd3dDevice->SetTransform( D3DTS_VIEW, &matView );
if(winCheck()){ //
   currentMode=4;
   g_ptextsprite->Begin(D3DXSPRITE_ALPHABLEND|D3DXSPRITE_SORT_TEXTURE);
   RECT rc={0,400,640,520};
   if(winner==1){
      g_pxfonts[hgamefont]->DrawTextW(g_ptextsprite,_T(" ."),
         -1,&rc,DT_LEFT,D3DCOLOR_COLORVALUE(1.0f,0,0,1.0f));
```

```
}else if(winner==2){
      g_pxfonts[hgamefont]->DrawTextW(g_ptextsprite,_T("
."),
         -1,&rc,DT_LEFT,D3DCOLOR_COLORVALUE(1.0f,0,0,1.0f));
   }
   g_ptextsprite->End();
  restartCall=true;
}
/for(int i=0; i<6; i++){
   for(int j=0; j<6; j++){
      D3DXMATRIXA16 matWorld1,matWorld2;
      D3DXMatrixTranslation( &matWorld1,2.0f,(float)j,(float)-i+4.5f);
      g_pd3dDevice->SetTransform( D3DTS_WORLD, &matWorld1 );
      RenderModel(bar);
      D3DXMatrixTranslation( &matWorld1,(float)j-0.5f,(float)i,2.0f);
      D3DXMatrixRotationY(&matWorld2,D3DX_PI/2);
      matWorld2 *= matWorld1;
      g_pd3dDevice->SetTransform( D3DTS_WORLD, &matWorld2 );
      RenderModel(bar);
      D3DXMatrixTranslation( \&matWorld1,(float)j-0.5f,2.5f,(float)-i+4.5f);
      D3DXMatrixRotationZ(&matWorld2,D3DX_PI/2);
      matWorld2 *= matWorld1;
      g_pd3dDevice->SetTransform( D3DTS_WORLD, &matWorld2 );
      RenderModel(bar);
  }
}
\prime\primeif(currentMode==1){
   if((currentTurn==T_W&&stalemateCheck(T_W))||
      (currentTurn==T_B&&stalemateCheck(T_B))){
      g_ptextsprite->Begin(D3DXSPRITE_ALPHABLEND|D3DXSPRITE_SORT_TEXTURE);
      RECT rc={0,400,640,520};
      currentMode=4;
      g_pxfonts[hgamefont]->DrawTextW(g_ptextsprite,_T("\qquad \qquad \qquad \qquad \qquad \qquad"),
         -1,&rc,DT_LEFT,D3DCOLOR_COLORVALUE(1.0f,0,0,1.0f));
      restartCall=true;
      g_ptextsprite->End();
   }
```

```
72
```

```
}
// Enter
if(selectButton&&currentMode==1){
  sx1=(int)sx+2;syl=(int)syl+2;sz1=(int)sz+2;
   if((currentTurn==T_W&&0<board[sy1][sz1][sx1]&&board[sy1][sz1][sx1]<8)||
      (currentTurn==T_B\&87<board[sy1][sz1][sx1]\&8board[sy1][sz1][sz1][sz1][sx1]currentMode=2;
  moveCheck(sx1,sz1,sy1);
}else if(selectButton&&currentMode==2){
   // Enter
   //\mu//\musx2=(int)sx+2;sy2=(int)sy+2;sz2=(int)sz+2;currentMode=1;
   if(tmp[sy2][sz2][sx2]<0){
     int t=board[sy2][sz2][sx2];
     board[sy2][sz2][sx2]=board[sy1][sz1][sx1];
     board[sy1][sz1][sx1]=0;if(currentTurn==T_W){
        if(checkCheck(1)){
           setTimer(0,3000);
           checkCall=true;
           board[sy1][sz1][sx1]=board[sy2][sz2][sx2];
           board[sy2][sz2][sx2]=t;if(currentTurn==T_W)currentTurn=T_B;
           else if(currentTurn==T_B)currentTurn=T_W;
        }
        if(promotionCheck(7)){
           currentMode=3;
        }
     }else{
        if(checkCheck(8)){
           setTimer(0,3000);
           checkCall=true;
           board[sy1][sz1][sx1]=board[sy2][sz2][sx2];
           board[sy2][sz2][sx2]=t;
```

```
if(currentTurn==T_W)currentTurn=T_B;
            else if(currentTurn==T_B)currentTurn=T_W;
         }
         if(promotionCheck(14)){
            currentMode=3;
         }
      }
      if(currentTurn==T_W)currentTurn=T_B;
      else if(currentTurn==T_B)currentTurn=T_W;
   }
}
if(cancelButton==1&&currentMode==2){
   currentMode=1;
}
/if(currentMode==1||currentMode==3||currentMode==4){ //
  for(int i=0; i<5; i++){
      for(int j=0; j<5; j++){
         for(int k=0;k<5;k++){
            if(board[k][j][i]!=0){
               D3DXMATRIXA16 matWorld1,matWorld2;
               D3DXMatrixTranslation( &matWorld1, (float)i, (float)k, (float)j);
               D3DXMatrixScaling( &matWorld2,1.0f/4.0f,1.0f/4.0f,1.0f/4.0f);
               matWorld2 *= matWorld1;
               g_pd3dDevice->SetTransform( D3DTS_WORLD, &matWorld2 );
               RenderModel(modelindex[board[k][j][i]]);
            }
        }
      }
   }
}else if(currentMode==2){ //for(int i=0; i<5; i++){
      for(int j=0; j<5; j++){
         for(int k=0; k<5; k++){
            if(tmp[k][j][i]!=0){
               D3DXMATRIXA16 matWorld1,matWorld2;
               if(0<board[k][j][i]&&board[k][j][i]<15){
                  D3DXMatrixTranslation( &matWorld1, (float)i, (float)k, (float)j);
                  D3DXMatrixScaling( &matWorld2,1.0f/4.0f,1.0f/4.0f,1.0f/4.0f);
                  matWorld2 *= matWorld1;
```

```
g_pd3dDevice->SetTransform( D3DTS_WORLD, &matWorld2 );
                 RenderModel(modelindex[board[k][j][i]]);
              }
              D3DXMatrixTranslation( &matWorld1,(float)i,(float)k+0.5f,(float)j);
              D3DXMatrixScaling( &matWorld2,1.0f,1.0f,1.0f);
              matWorld2 *= matWorld1;
              g_pd3dDevice->SetTransform( D3DTS_WORLD, &matWorld2 );
               //アルファブレンディングの有効化
              g_pd3dDevice->SetRenderState(D3DRS_ALPHABLENDENABLE,TRUE);
               g_pd3dDevice->SetRenderState(D3DRS_SRCBLEND,D3DBLEND_BLENDFACTOR);
              g_pd3dDevice->SetRenderState(D3DRS_DESTBLEND,D3DBLEND_ONE);
              if(tmp[k][j][i]=-1){{
                 RenderModel(MOV);
              }else if(tmp[k][i][i]=-2){
                 RenderModel(ATT);
              }
              g_pd3dDevice->SetRenderState(D3DRS_ALPHABLENDENABLE,FALSE);
           }
        }
     }
  }
}
//\overline{\phantom{a}}//アルファブレンディングの有効化
g_pd3dDevice->SetRenderState(D3DRS_ALPHABLENDENABLE,TRUE);
g_pd3dDevice->SetRenderState(D3DRS_SRCBLEND,D3DBLEND_ONE);
g_pd3dDevice->SetRenderState(D3DRS_DESTBLEND,D3DBLEND_ONE);
D3DXMATRIXA16 matWorld1,matWorld2;
D3DXMatrixTranslation( &matWorld1, (float)(int)sx+2.0f,
   (float)(int)sy+2.5f,(float)(int)sz+2.0f);D3DXMatrixScaling( &matWorld2,1.0f,1.0f,1.0f);
matWorld2 *= matWorld1;
g_pd3dDevice->SetTransform( D3DTS_WORLD, &matWorld2 );
RenderModel(selectBox);
```

```
//アルファブレンディングの無効化
```
g\_pd3dDevice->SetRenderState(D3DRS\_ALPHABLENDENABLE,FALSE);

 $/$ 

```
g_ptextsprite->Begin(D3DXSPRITE_ALPHABLEND|D3DXSPRITE_SORT_TEXTURE);
LPCWSTR piece;
switch(board[(int)sy+2][(int)sz+2][(int)sx+2]){
case 1: \text{piece} = \text{\_T}("W_K"); break;
case 2: \text{piece} = \_\text{T}("W_\text{Q}"); break;
case 3: piece = _T("W_U"); break;
case 4: piece = T("W_R"); break;
case 5: piece = T("W_B"); break;
case 6: piece = _T("W_N"); break;
case 7: \text{piece} = \_\text{T}("W_P"); break;
case 8: piece = _T("B_K"); break;
case 9: piece = _T("B_Q"); break;
case 10:piece = _T("B_U"); break;
case 11:piece = _T("B_R"); break;
case 12:piece = _T("B_B"); break;
case 13:piece = _T("B_N"); break;
case 14:piece = _T("B_P"); break;
default: piece = <math>\_T("NONE"); break;
}
RECT rc={0,400,640,520};
RECT rc1={0,360,640,520};
if(currentMode==1){
   if(currentTurn==T_W){
      g_pxfonts[hgamefont]->DrawTextW(g_ptextsprite,
         T(" \t.\n\n\DT_LEFT,D3DCOLOR_COLORVALUE(1.0f,0,0,1.0f));
      g_pxfonts[hgamefont]->DrawTextW(g_ptextsprite,
         piece,-1,&rc1,DT_LEFT,D3DCOLOR_COLORVALUE(1.0f,0,0,1.0f));
   }else if(currentTurn==T_B){
      g_pxfonts[hgamefont]->DrawTextW(g_ptextsprite,
         T(" \t.\n\cdot \lnDT_LEFT,D3DCOLOR_COLORVALUE(1.0f,0,0,1.0f));
      g_pxfonts[hgamefont]->DrawTextW(g_ptextsprite,
         piece,-1,&rc1,DT_LEFT,D3DCOLOR_COLORVALUE(1.0f,0,0,1.0f));
   }
}else if(currentMode==2){
   g_pxfonts[hgamefont]->DrawTextW(g_ptextsprite,
```

```
T(" , "), -1, &rc,
     DT_LEFT,D3DCOLOR_COLORVALUE(1.0f,0,0,1.0f));
}else if(currentMode==3){
  g_pxfonts[hgamefont]->DrawTextW(g_ptextsprite,
     T(" . Q N R B U P"),-1, &rc,
     DT_LEFT,D3DCOLOR_COLORVALUE(1.0f,0,0,1.0f));
  if(currentTurn==T_B){
     if( keys[DIK_Q]&0x80 ){board[(int)sy2][(int)sz2][(int)sx2]=2;currentMode=1;}
     if( keys[DIK_N] & 0x80 ){board[(int)sy2][(int)sz2][(int)sx2]=6;currentMode=1;}
     if( keys[DIK_R]&0x80 ){board[(int)sy2][(int)sz2][(int)sx2]=4;currentMode=1;}
     if( keys[DIK_B] & 0x80 ){board[(int)sy2][(int)sz2][(int)sx2]=5;currentMode=1;}
     if( keys[DIK_U]&0x80 ){board[(int)sy2][(int)sz2][(int)sx2]=3;currentMode=1;}
     if( keys[DIK_P]&0x80 ){board[(int)sy2][(int)sz2][(int)sx2]=7;currentMode=1;}
  }else{
     if( keys[DIK_Q]&0x80 ){board[(int)sy2][(int)sz2][(int)sx2]=9;currentMode=1;}
     if( keys[DIK_N]&0x80 ){board[(int)sy2][(int)sz2][(int)sx2]=13;currentMode=1;}
     if( keys[DIK_R]&0x80 ){board[(int)sy2][(int)sz2][(int)sx2]=11;currentMode=1;}
     if( keys[DIK_B]&0x80 ){board[(int)sy2][(int)sz2][(int)sx2]=12;currentMode=1;}
     if( keys[DIK_U]&0x80 ){board[(int)sy2][(int)sz2][(int)sx2]=10;currentMode=1;}
     if( keys[DIK_P]&0x80 ){board[(int)sy2][(int)sz2][(int)sx2]=14;currentMode=1;}
  }
}
//\frac{1}{2}if(checkCall){
  RECT rc2={0,0,0,0};
  g_pxfonts[hgamefont]->DrawTextW(g_ptextsprite,
     T(" \t, "),-1, \&rc;DT_NOCLIP,D3DCOLOR_COLORVALUE(1.0f,0,0,1.0f));
}
// Enter
if(restartCall){
  g_ptextsprite->Begin(D3DXSPRITE_ALPHABLEND|D3DXSPRITE_SORT_TEXTURE);
  RECT rc={0,430,640,520};
```

```
g_pxfonts[hgamefont]->DrawTextW(g_ptextsprite,
```

```
\Gamma("Enter \ldots"),-1,&rc,DT_LEFT,D3DCOLOR_COLORVALUE(1.0f,0,0,1.0f));
  g_ptextsprite->End();
}
```

```
// \frac{1}{2}
```

```
if(checkmateCall){
      g_ptextsprite->Begin(D3DXSPRITE_ALPHABLEND|D3DXSPRITE_SORT_TEXTURE);
      RECT rc={0,400,640,520};
      g_pxfonts[hgamefont]->DrawTextW(g_ptextsprite,
         _T("
, -1, &rc,DT_LEFT,D3DCOLOR_COLORVALUE(1.0f,0,0,1.0f));
      g_ptextsprite->End();
   }
   g_ptextsprite->End();
   /if(restartCall&&(keys[DIK_RETURN]&0x80)){
      reset();
      checkmateCall=false;
      currentMode=1;
      currentTurn=T_W;
      restartCall=false;
   }
   if(isTimerGoal(0))checkCall=false;
   selectButton=cancelButton=false;
}
/**
 * GameMain Strategy Services Services Services Services Services Services Services Services Services Services S
 * @param void
 * @return void
 */
void Render(){
    g_pd3dDevice->Clear( 0, NULL, D3DCLEAR_TARGET|D3DCLEAR_ZBUFFER,
                          D3DCOLOR_XRGB(128,128,128), 1.0f, 0 );
    if( SUCCEEDED( g_pd3dDevice->BeginScene() ) ){
      GameMain();
      g_pd3dDevice->EndScene();
    }
    g_pd3dDevice->Present( NULL, NULL, NULL, NULL );
}
/**
 ** @param void
```

```
* @return void
 */
void SetViews(){
   \frac{1}{2}g_pd3dDevice->SetRenderState( D3DRS_AMBIENT,
      D3DCOLOR_COLORVALUE(1.0f,1.0f,1.0f,1.0f) );
   \frac{1}{2}D3DXVECTOR3 vEyePt( 2.0f, 2.0f,12.0f );
   D3DXVECTOR3 vLookatPt( 2.0f, 2.0f, 2.0f );
   D3DXVECTOR3 vUpVec( 0.0f, 1.0f, 0.0f );
   D3DXMATRIXA16 matView;
   D3DXMatrixLookAtLH( &matView, &vEyePt, &vLookatPt, &vUpVec );
   g_pd3dDevice->SetTransform( D3DTS_VIEW, &matView );
   /D3DXMATRIXA16 matProj;
   D3DXMatrixPerspectiveFovLH( &matProj, D3DX_PI/4, g_aspect, 1.0f, 100.0f );
   g_pd3dDevice->SetTransform( D3DTS_PROJECTION, &matProj );
}
/**
 ** @param void
 * @return HRESULT:関数の呼び出しの詳細情報、上位 1bit 1 なら失敗、0 なら成功
 */
HRESULT LoadModels(){
   ZeroMemory(&modelindex,sizeof(int)*20);
   modelindex[1] = LoadModel(\_T("W_K.x"));if(modelindex[1]==-1) return E_FAIL;
   modelindex[2] = LoadModel(\_\text{T}("W_\text{Q}.x"));
   if(modelindex[2]==-1) return E_FAIL;
   modelindex[3] = LoadModel(\_T("W_N.x"));if(modelindex[3]==-1) return E_FAIL;
   modelindex[4] = LoadModel(\_T("W_R.x"));if(modelindex[4]==-1) return E_FAIL;
   modelindex[5] = LoadModel(\_\T(\text{``W_B.x'')});if(modelindex[5]==-1) return E_FAIL;
   modelindex[6] = LoadModel(\_T("W_U.x"));if(modelindex[6]==-1) return E_FAIL;
   modelindex[7] = LoadModel(\_T("W_P.x"));if(modelindex[7]==-1) return E_FAIL;
```

```
modelindex[8] = LoadModel( _T("B_K.x"));
if(modelindex[8]==-1) return E_FAIL;
modelindex[9] = LoadModel( _T("B_Q.x"));if(modelindex[9]==-1) return E_FAIL;
modelindex[10] = LoadModel(\_\T(\text{''B\_N.x''}));if(modelindex[10]==-1) return E_FAIL;
modelindex[11] = LoadModel(\_T("B_R.x"));if(modelindex[11]==-1) return E_FAIL;
modelindex[12] = LoadModel(\_T("B_B.x"));if(modelindex[12]==-1) return E_FAIL;
modelindex[13] = LoadModel(\_\T("B_U.x"));if(modelindex[13]==-1) return E_FAIL;
modelindex[14] = LoadModel(\_T("B_P.x"));if(modelindex[14]==-1) return E_FAIL;
```

```
MOV = LoadModel(\_T("MOV.x"));
if(MOV==-1) return E_FAIL;
ATT = LoadModel( _T("ATT.x"));if(ATT==-1) return E_FAIL;
```

```
selectBox = LoadModel( _T("select.x"));if(selectBox==-1) return E_FAIL;
```

```
bar = LoadModel(_T("bar.x"));
if(bar==-1) return E_FAIL;
```
## $\frac{1}{2}$

```
hgamefont = CreateGameFont(_T("MS '),20,FW_BOLD);
if(hgamefont==-1)return E_FAIL;
```

```
return S_OK;
```
## }

## /\*\*

- $*$  WinMain
- \* @param hInst:
- \* ©param HINSTANCE:
- \* ©param LPSTR:
- \* @param INT:
- \* @return INT:

```
*/
INT WINAPI WinMain( HINSTANCE hInst, HINSTANCE, LPSTR, INT ){
   ShowCursor(FALSE); //
   if( SUCCEDED(InitD3DWindow(T("Raumschach( <i>Alt+F4)</i>"), 640, 480)) )if( FAILED( LoadModels() ) ) return 0; //
     SetViews(); //
     reset(); //board
     \frac{1}{2}lasttime = timeGetTime(); \frac{1}{\sqrt{2}}MSG msg = {0};
     while( msg.message!=WM_QUIT )
      {
         if( PeekMessage( &msg, NULL, 0U, 0U, PM_REMOVE ) ){
           TranslateMessage( &msg );
           DispatchMessage( &msg );
         } else{
           Render();
           DWORD curtime = timeGetTime();
           looptime = (float)(curtime - lasttime)/1000.0f;
           lasttime = curtime;
         }
     }
   }
   ShowCursor(TRUE); //
  UnregisterClass( _T("D3D Window Class"), GetModuleHandle(NULL) );
  return 0;
}
```